# الجمهورية الجزائرية الديمقراطية الشعبية

**République Algérienne Démocratique et Populaire** 

**Ministère de l'enseignement supérieur et de la recherche scientifique** 

# **Université de 8 Mai 1945 – Guelma -**

**Faculté des Mathématiques, d'Informatique et des Sciences de la matière** 

# **Département d'Informatique**

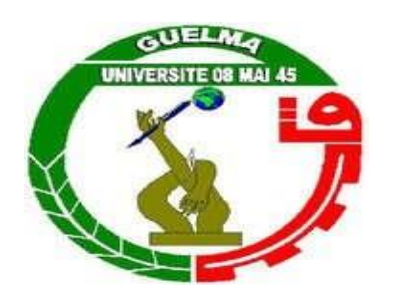

# **Mémoire de Fin d'études Master**

**Filière :** Informatique

**Option :** Systèmes informatiques

**Thème :** 

# Détection de difficulté à base de l'état émotionnel d'un apprenant dans un EIAH.

**Dr. Mohamed Nadjib KOUAHLA Chebata Imad**

**Encadré par: Présenté par:**

**Juillet 2019**

# **Abstract**

<span id="page-1-0"></span>In the different formats of human learning environment, several activities are offered to the learners: learning (through courses), evaluation (exercises) proposed by one or more teachers, communication (through tools such as: the mail, the cat…).

In a learning session, the learner may encounter difficulties or blocking situations, so what are these difficulties and how to detect them and what type of solution to propose?

The objective of this topic is to develop an approach to recognize the emotional state of the learner to detect situations of difficulty using two recognition modules of facial and vocal expressions.

With regard to solutions, a generator of psychological or pedagogical solutions is conceived as recommendations in the difficult situations of the learner.

A first experiment is made on a sample of mathematics and computer science students and the results are encouraging.

# **Résumé**

<span id="page-2-0"></span>Dans les différents formats des environnements d'apprentissage humain, plusieurs activités sont offertes aux apprenants : apprentissage (à travers des cours), évaluation (des exercices) proposée par un ou plusieurs enseignants, communication (à travers des outils comme : le mail, le chat…).

Dans une session d'apprentissage, l'apprenant peut rencontrer des difficultés ou des situations de blocage, alors quelles sont ces difficultés et comment les détecter et quel type de solution à proposer ?

L'objectif de ce sujet consiste à élaborer une approche pour reconnaitre l'état émotionnel de l'apprenant afin de détecter les situations de difficulté en utilisant deux modules de reconnaissances des expressions faciales et vocales.

Concernant les solutions, un générateur de solutions psychologiques ou pédagogiques est conçu comme des recommandations dans les situations difficiles de l'apprenant.

Une première expérience est faite sur un échantillon des étudiants du département mathématique, informatique et les résultats sont encourageants.

Remerciements

<span id="page-3-0"></span>*En tout premier lieu, je remercie le bon Allah Tout Puissant, qui m'a donné la force, la volonté et le courage pour terminer ce modeste travail*

*Je tiens à exprimer toute ma reconnaissance à mon directeur de mémoire, Dr.Koualha Mohamed Najib. Je le remercie de m'avoir encadré, orienté, aidé et conseillé. Aussi je remercie le doctorant et mon ami Boughida Adel pour m'avoir aidé à réaliser ce travail*

*J'adresse mes sincères remerciements à tous les professeurs, intervenants et toutes les personnes qui par leurs paroles, leurs écrits, leurs conseils et leurs critiques ont guidé mes réflexions et ont accepté de me rencontrer et de répondre à mes questions durant mes recherches.*

*Je remercie mes très chers parents, qui ont toujours été là pour moi. Je remercie ma sœur, pour leurs encouragements.*

*Enfin, je remercie mes amis Tamer Mahboubi et chouaib zeghoum et Chemmakh Wassim qui ont toujours été là pour moi. Leur soutien inconditionnel et leurs encouragements ont été d'une grande aide.*

*À tous les intervenants, je présente mes remerciements, mon respect et ma gratitude.*

Dédicace

*Je dédie ce travail :*

<span id="page-4-0"></span>*À mes chers parents, pour tous leurs sacrifices, leur amour, leur tendresse, leur soutien et leurs prières tout au long de mes études.*

*À mes chers frères, pour leurs encouragements permanents, et leur soutien moral.*

*À toute ma famille pour leur soutien tout au long de mon parcours universitaire.*

*À mes chers amis, pour leur appui et leur encouragement.*

*À tous mes collègues de promotion.*

*Enfin, à tous ceux qui m'estiment.*

# Table des matières

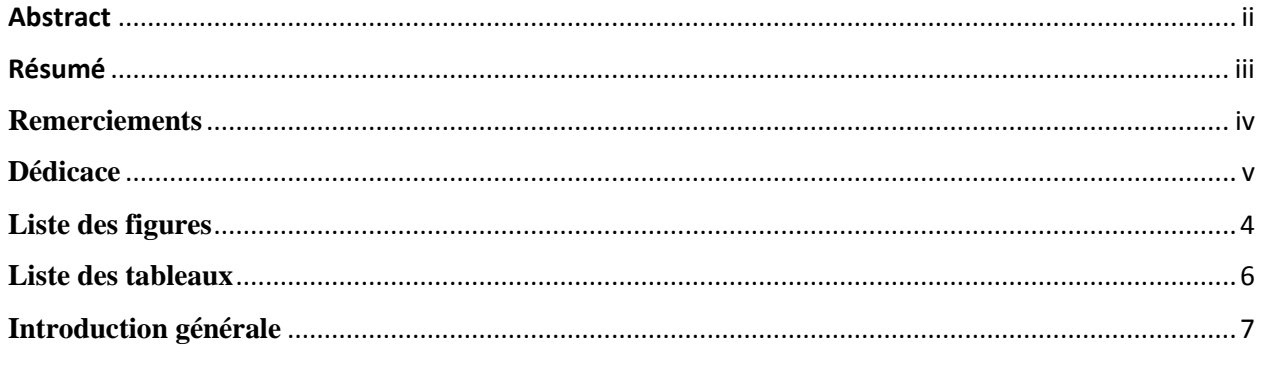

# Chapitre 1 : Etat de l'art

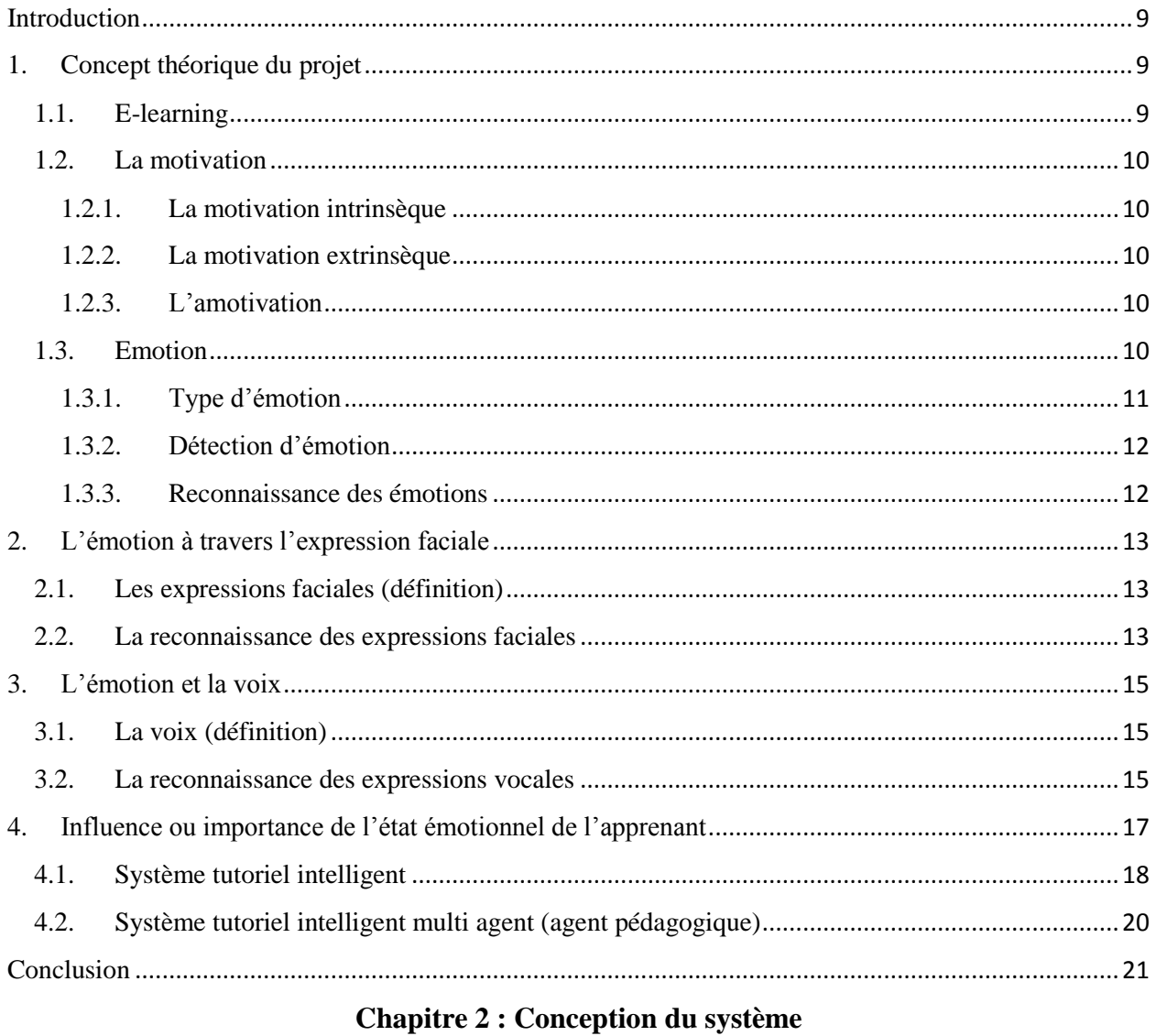

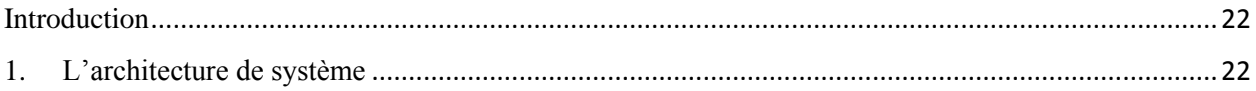

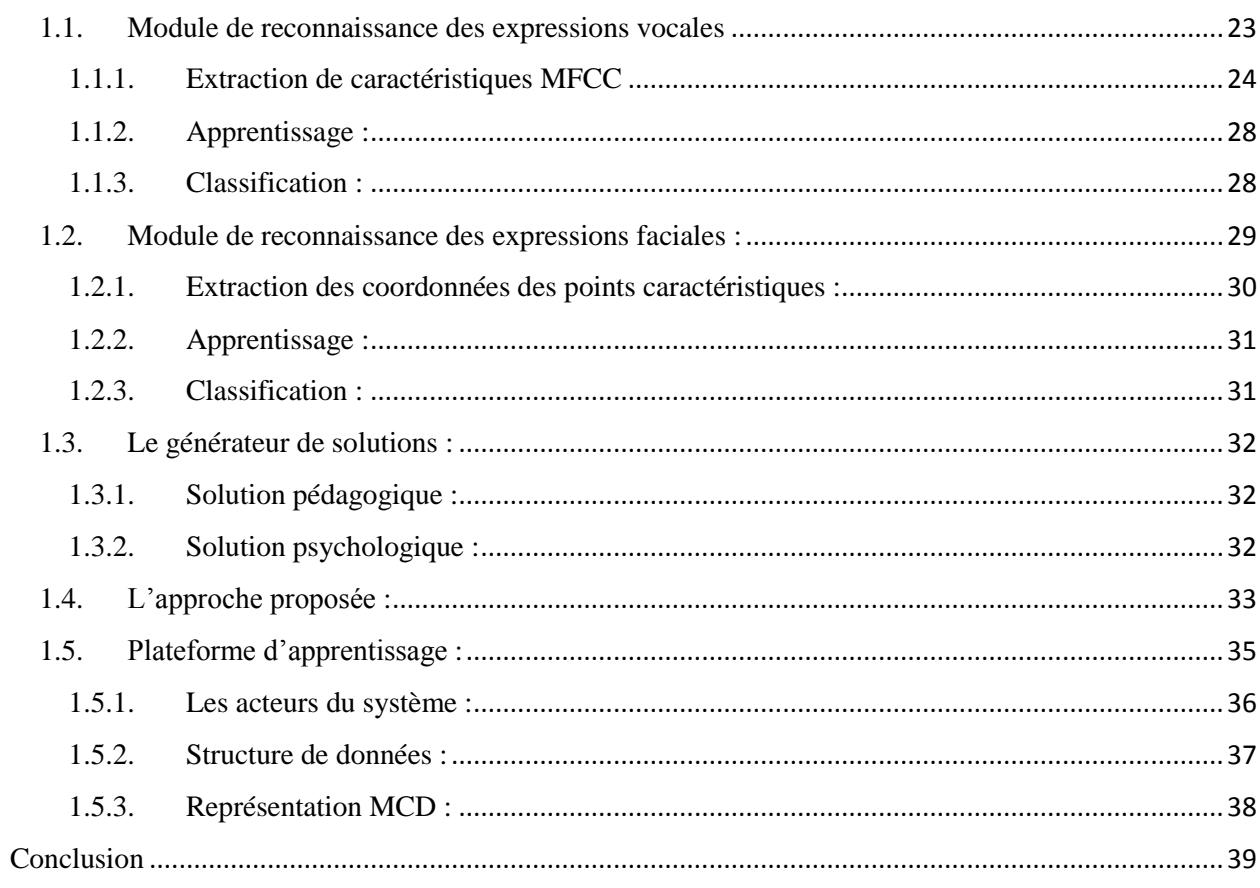

# Chapitre 3 : Implémentation et résultats expérimentaux

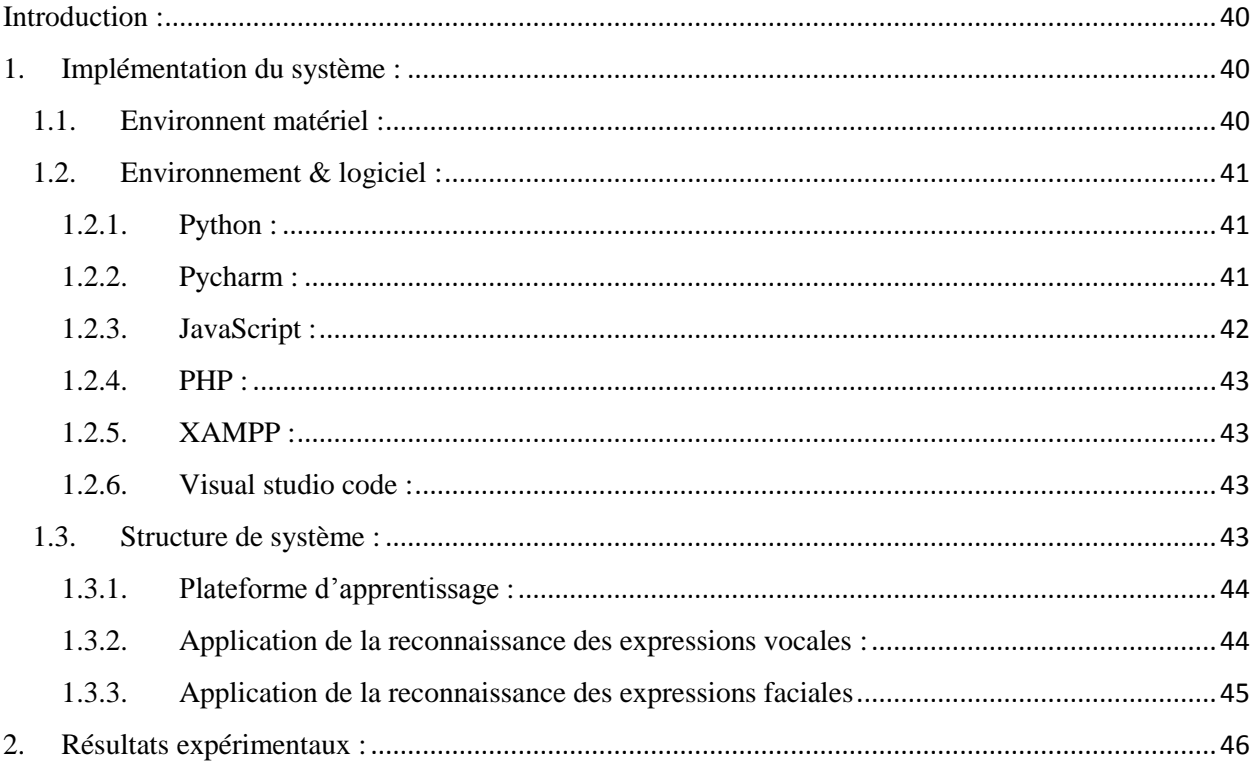

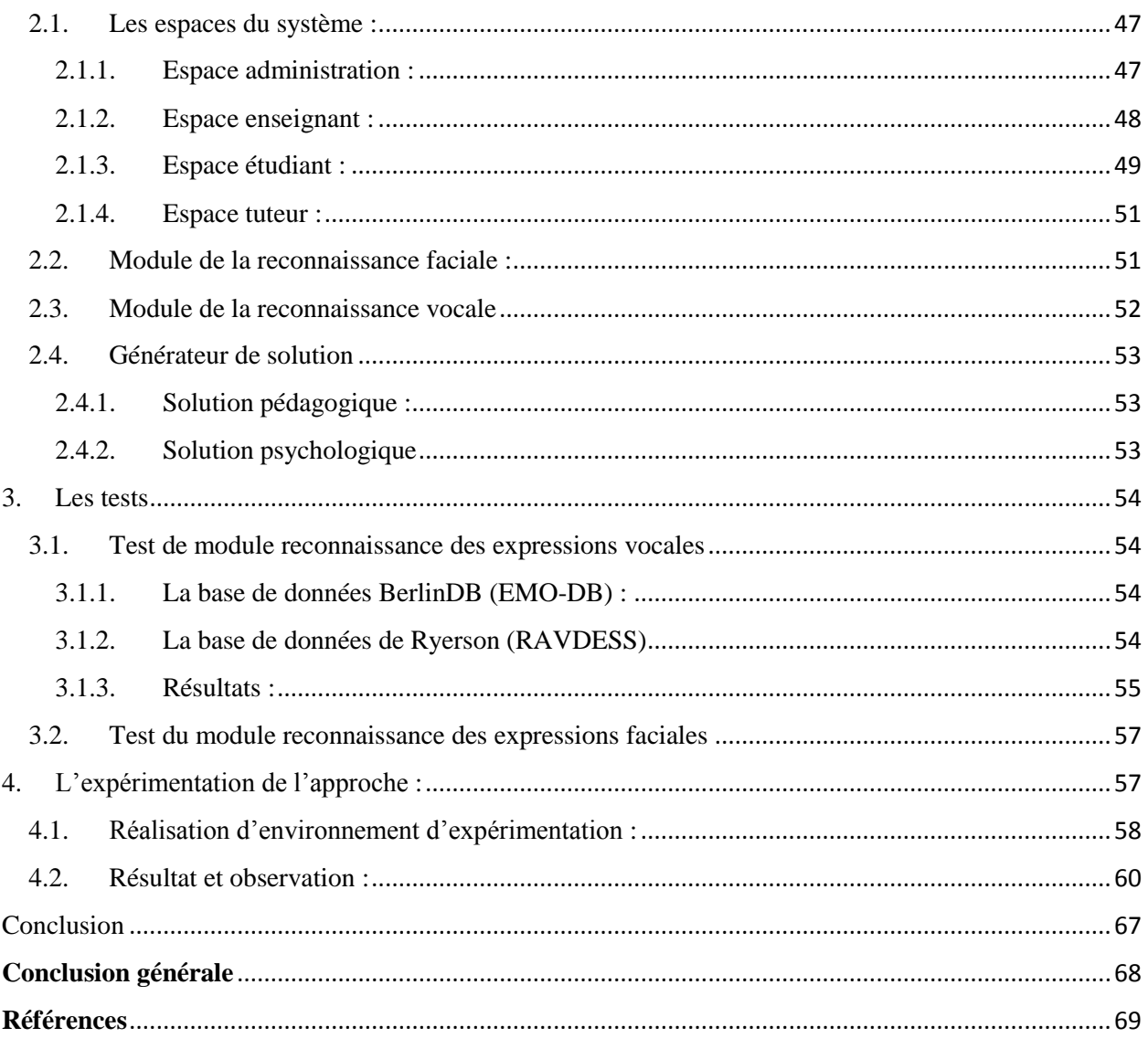

# **Liste des figures**

# **Chapitre 1 :**

<span id="page-8-0"></span>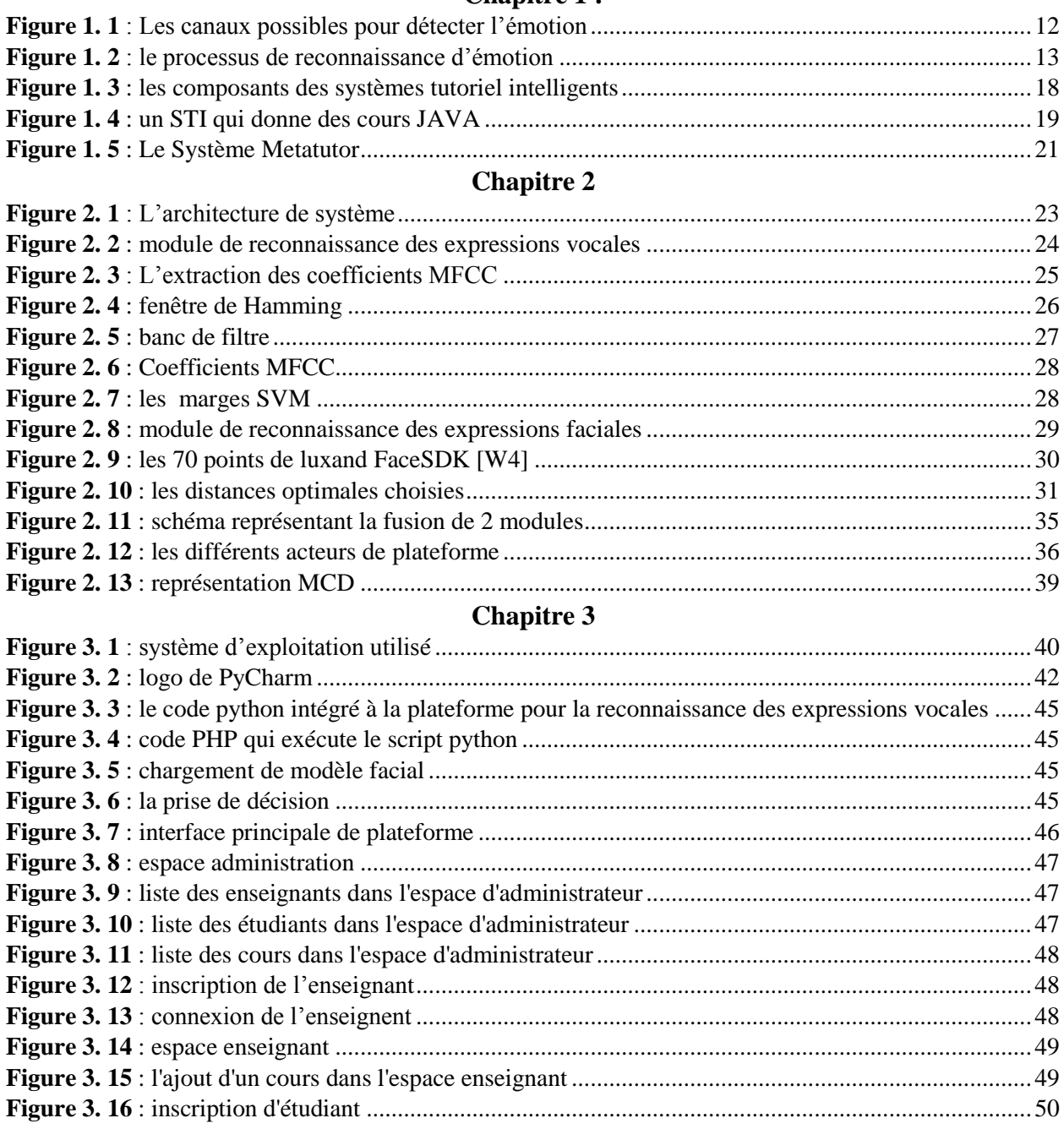

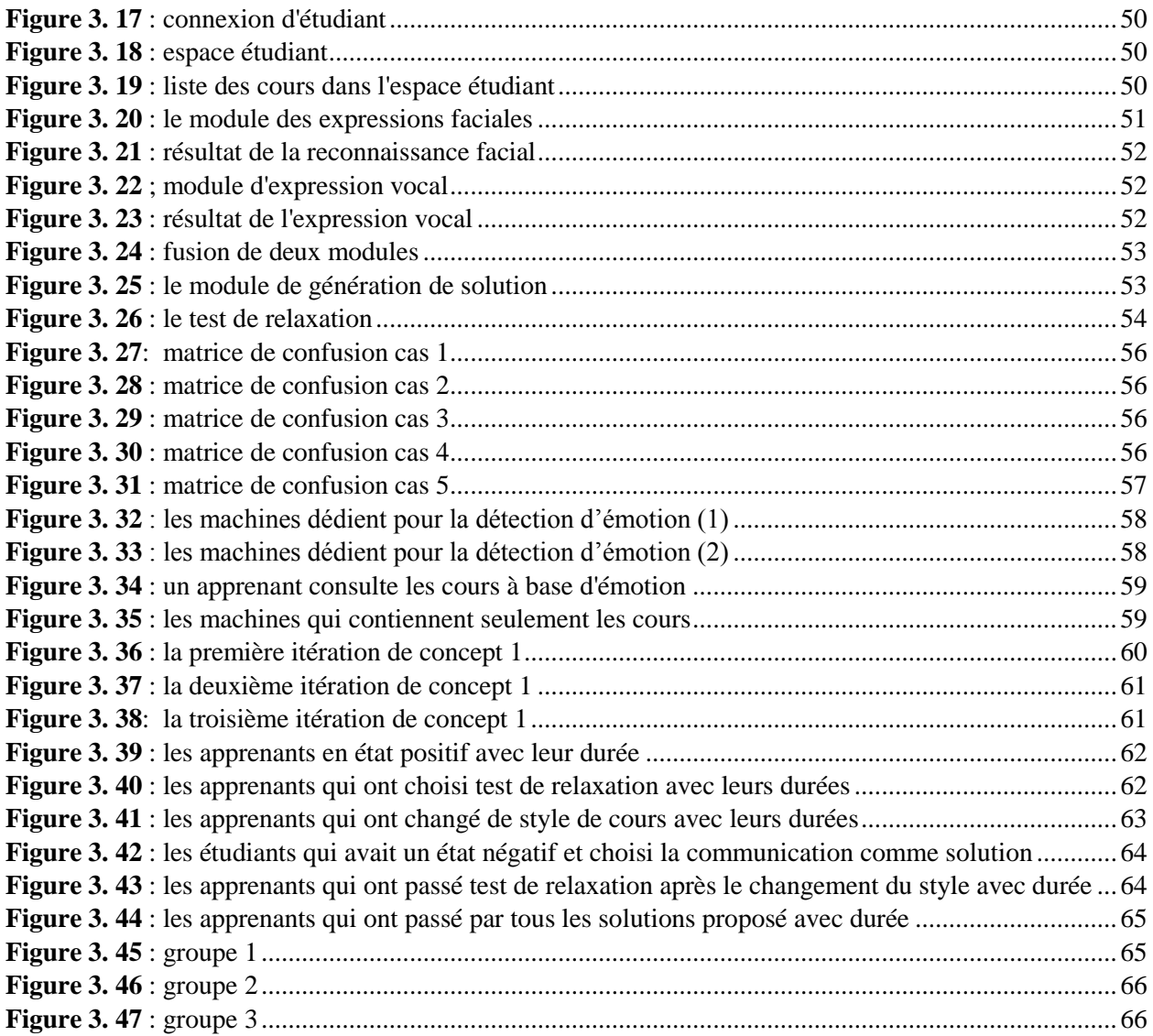

# **Liste des tableaux**

# **Chapitre 1**

<span id="page-10-0"></span>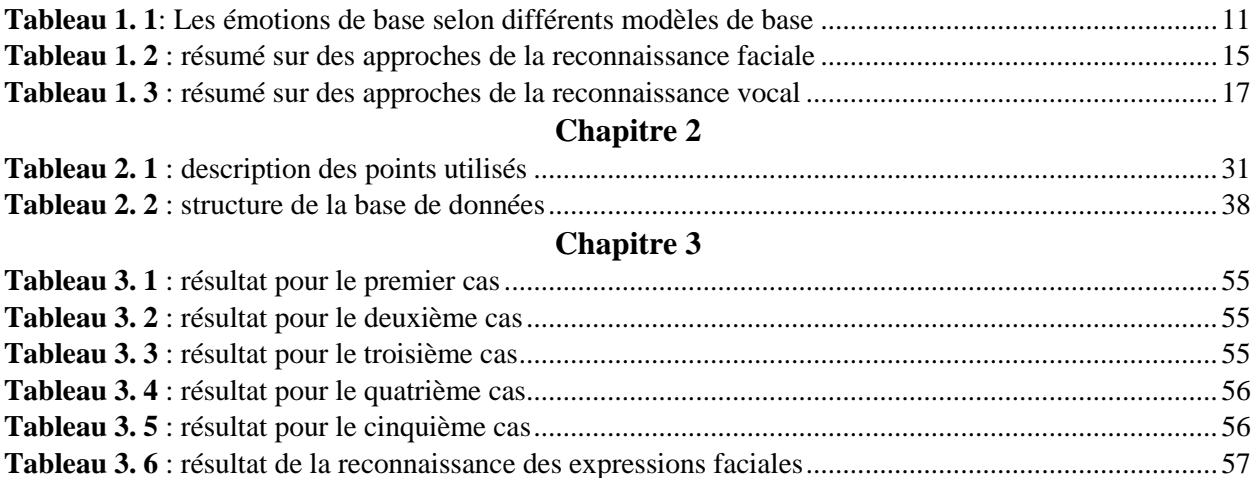

### **Introduction générale**

<span id="page-11-0"></span>L'évolution de la technologie et l'explosion de l'internet ont changé radicalement l'image de l'apprentissage, les contraintes de temps et la place liées à l'apprentissage traditionnel ont été éliminées grâce aux outils informatiques, cette évolution a conduit à la naissance d'un nouveau domaine spécialisé sur l'apprentissage à distance nommé EIAH (Environnement Informatique d'Apprentissage Humain).

Les EIAH visent à faciliter l'apprentissage pour les enseignants et les apprenants par des moyens tels que le choix de temps, du lieu, du contenu et de s'exprimer en communiquant entre les acteurs. Ces environnements ont aussi des effets négatifs tels que l'isolation causée par la séparation physique et temporelle de l'apprenant et son enseignant, difficulté d'encourager les apprenants, la frustration et le doute, tous ces facteurs vont diminuer le désir d'apprendre et cela implique la démotivation de l'apprenant et influence son état émotionnel (psychologique) de façon négative durant la session d'apprentissage, cet état négatif peut conduire l'apprenant d'abandonner la session.

Plusieurs approches ont été abordées pour étudier le rôle de l'état émotionnel des apprenants sur leurs comportements, ainsi de suivre leurs états durant l'opération d'apprentissage dans le but de les motiver et changer leurs états négatifs en état positif par des solutions.

L'objectif de notre projet consiste à développer une plateforme d'apprentissage à distance qui prend en considération l'état émotionnel de l'apprenant durant la session d'apprentissage. Un module principal est dédié à la détection d'émotion par les expressions faciales ou bien vocales. Un deuxième module comme générateur de solutions pédagogiques ou psychologiques pour motiver l'apprenant à reprendre son rythme et continuer sa session d'apprentissage

Ce mémoire est composé de trois chapitres :

#### **Chapitre 1 : L'état de l'art**

Ce chapitre présente au premier lieu toutes les notions théoriques abordées dans ce projet comme e-learning, émotion, expression faciale. Ensuite, nous présentons les différentes approches développées dans le domaine de la reconnaissance des expressions faciales et vocales et nous terminons par une étude sur l'influence de l'état émotionnel de l'apprenant dans l'apprentissage avec la présentation des systèmes développés autour de ce thème.

#### **Chapitre 2 : Conception du système**

Dans ce chapitre, nous présentons la conception de notre système, commençant par l'architecture générale de système. Ensuite, nous abordons une explication détaillée sur chaque module de la détection d'émotion. Enfin, nous avons élaboré les scénarios possibles de l'approche proposée.

#### **Chapitre 3 : Implémentation et résultats expérimentaux**

Ce chapitre présente en première partie tout le matériel et logiciel utilisé lors de développement. Par contre, à la deuxième partie nous présentons les tests effectués sur chaque module et le résultat final de l'expérience faite au niveau du département.

Enfin, on termine par une conclusion générale et quelques perspectives.

## <span id="page-13-0"></span>**Introduction**

Dans les environnements d'apprentissage présentiel où plusieurs étudiants sont groupés dans une salle sous la direction d'un enseignant, l'état psychologique de l'apprenant est généralement pris en considération. Dans le cas où l'enseignant fait attention que l'un des apprenants est déconcentré/démotivé, il peut intervenir immédiatement pour résoudre le problème, par contre dans les environnements d'apprentissages à distance ou l'apprenant est isolé, l'intervention de l'enseignant est impossible dans le cas où l'apprenant aura de difficulté.

L'état émotionnel de l'apprenant a une influence directe sur sa performance dans la session d'apprentissage en termes de motivation et de concentration, alors si l'apprenant est motivé pour apprendre, cela implique plus de rendement et du sérieux durant la phase d'évaluation sinon il va avoir de mauvais résultats.

Plusieurs environnements d'apprentissage ont été développés pour détecter l'état émotionnel de l'apprenant à partir son visage, sa voix et plusieurs d'autres approches, la surveillance des émotions durant la session d'apprentissage a pour but de suivre l'état de l'apprenant et lui remonté le moral dans le cas de démotivation par des recommandations ou solutions proposées.

Dans ce chapitre, nous présentons un aspect théorique qui traite les notions abordées dans ce projet comme l'e-learning, les différents types et méthodes pour détecter l'émotion. Nous citons quelques méthodes développées dans le domaine de la reconnaissance des expressions faciales et vocales, afin d'étudier l'impact de la motivation de l'apprenant.

## <span id="page-13-1"></span>**1. Concept théorique du projet**

#### <span id="page-13-2"></span>**1.1. E-learning**

Dans certaines définitions, l'apprentissage en ligne ne se limite pas à l'offre de cours entièrement en ligne [1]. Oblinger et Hawkins [2] ont noté que l'apprentissage en ligne est passé d'un cours entièrement en ligne à l'utilisation de la technologie pour dispenser une partie ou la totalité d'un cours indépendamment du lieu et de l'heure.

Selon OECD [3], l'E-learning est défini comme l'utilisation des technologies de l'information et de la communication dans divers processus d'enseignement pour soutenir et améliorer l'apprentissage dans les établissements d'enseignement supérieur, et inclut l'utilisation des technologies de l'information et de la communication en tant que complément aux salles de classe traditionnelles.

#### <span id="page-14-0"></span>**1.2. La motivation**

D'après Greenberg et Baron [4], la motivation est un ensemble de processus cycliques qui mobilise et oriente les comportements humains en fonction de certains objectifs. Des facteurs comme la nécessité, le désir, la peur et la foi poussent l'individu à adopter un comportement [5]. On peut aussi la définir comme une force motrice utilisée par les individus pour atteindre certains objectifs ou pour répondre à certaines expectations [6].

Selon la théorie de l'autodétermination de Deci et Ryan [7], la motivation devrait être examinée en trois dimensions, ce sont :

#### **1.2.1. La motivation intrinsèque**

<span id="page-14-1"></span>La motivation intrinsèque réfère à la participation à une activité non pas pour des récompenses extrinsèques, mais pour la rendre agréable et amusante. Les personnes ayant une motivation intrinsèque participent volontairement à une activité. Il se concentre sur le plaisir et satisfaction obtenus de l'action [8], alors l'apprenant va développer un plaisir pour apprendre et il s'engage de façon volontaire pour l'apprentissage, même à l'absence des récompenses externes [9].

#### **1.2.2. La motivation extrinsèque**

<span id="page-14-2"></span>La motivation extrinsèque se réfère à la participation à une activité pour obtenir des récompenses. La motivation extrinsèque est la participation à des activités en raison de pressions intrinsèques ou extrinsèques. Dans tels cas, l'objectif est d'orienter le comportement [8], alors l'apprenant effectue des activités pour des motifs qui sont instrumentaux, c'est-à-dire pour obtenir des récompenses [9].

#### **1.2.3. L'amotivation**

<span id="page-14-3"></span>Elle se caractérise par une absence totale de but. L'apprenant n'a pas de but, ni extrinsèque ni intrinsèque, pour apprendre. Il n'a donc pas de raison pour apprendre et abandonnera dès qu'il le pourra.

#### <span id="page-14-4"></span>**1.3. Emotion**

L'émotion est un état subjectif que nous décrivons souvent comme nos sentiments. Généralement, le mot émotion indique un état subjectif et affectif relativement intense qui se produit en réponse à une expérience vécue. On pense souvent que les émotions sont délibérément expérimentées et intentionnelles. Les émotions sont souvent le moteur de la motivation (positive ou négative) et sont exprimées par un large éventail de comportements, tels que la voix, les expressions faciales et le langage corporel. [W1].

### **1.3.1. Type d'émotion**

<span id="page-15-0"></span>Les chercheurs en émotion peinent à définir et classer les émotions, en essayant de décoder quelque chose qui a été imprimé dans le cerveau humain [10], avant le système verbal. Scherer (2005) a distingué trois grandes écoles de recherche sur les émotions :

- **Émotion de base** : modèles de réactions physiologiques qui peut être facilement reconnu universellement, par exemple, la peur, colère, bonheur comme Ekman et Friesen [11], Parrot [12] et Plutchik [13].
- **Dimension de l'émotion :** dans ce cas, divers paramètres mesurables sont adoptés, à savoir l'éveil, la valence, l'intensité, dans le but de quantifier l'émotion comme Hascher [14].
- **Approche éclectique :** utilisation d'étiquettes qui semblent appropriées aux objectifs d'une étude particulière, par exemple : émotions académiques comme Pekrun [15].

Les émotions de base ont été étudiées à différents niveaux d'abstraction dans diverses disciplines. Par exemple, à un niveau bas, certaines circonstances particulières ont été explorées et expliquées. De même, à un niveau supérieur, les émotions de base ont été considérées comme des éléments de base psychologique permettant la construction d'émotions plus complexes [16] [17]. Le groupe d'émotions de base le plus accepté a été établi par Ekman [18]. Le tableau aborde les émotions de base selon des modèles théoriques différents :

| <b>Modèles</b>     | Les émotions de base                                                                     |
|--------------------|------------------------------------------------------------------------------------------|
| Ekman $[19]$       | Colère, dégoût, joie, peur, tristesse et surprise                                        |
| Izard $[20]$       | Colère, mépris, dégoût, détresse, peur, culpabilité, intérêt, joie, honte et<br>surprise |
| Oatley and         | colère, dégoût, anxiété, bonheur et tristesse                                            |
| Johnson laird [21] |                                                                                          |
| Tomkins [22]       | Colère, intérêt, mépris, dégoût, détresse, peur, joie, honte et surprise                 |
| James $[23]$       | Peur, chagrin, amour, rage                                                               |
| Plutchik [24]      | Acceptation, colère, anticipation, dégoût, joie, peur, tristesse, surprise               |
| Weiner et          | Joie, tristesse                                                                          |
| Graham [25]        |                                                                                          |

<span id="page-15-1"></span>*Tableau 1. 1: Les émotions de base selon différents modèles de base*

#### **1.3.2. Détection d'émotion**

<span id="page-16-0"></span>Dans la majorité des études de recherche, trois principaux canaux d'entrée ont été utilisés pour collecter des informations émotionnelles [10] :

- Signaux physiologiques (électromyogramme-EMG, activité électrodermale-EDA, électrocardiogramme EKG ou ECG, pouls du volume sanguin-BVP, etc.).
- Activité motrice comportementale (expressions faciales, intonation de la voix, posture du corps, etc.).
- Auto déclaration (échelle verbale ou imagée, questionnaires, etc.).

La **Figure 1.1** résume les différents canaux et mécanismes que nous pouvons utiliser pour la détection des émotions :

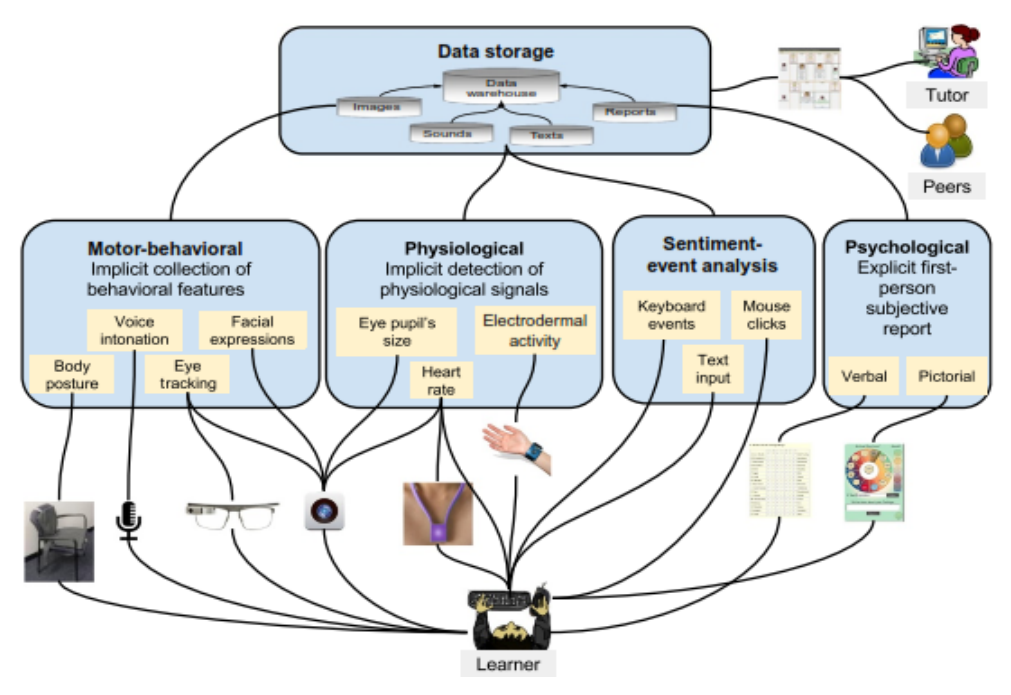

*Figure 1. 1 : Les canaux possibles pour détecter l'émotion*

#### **1.3.3. Reconnaissance des émotions**

<span id="page-16-2"></span><span id="page-16-1"></span>Le processus de reconnaissance d'émotion peut être décrit par trois étapes fondamentales, à savoir l'extraction des caractéristiques, la sélection de caractéristiques et la classification. Le processus d'extraction des caractéristiques implique l'utilisation d'un ou plusieurs capteurs (camera, microphone) pour mesurer les caractéristiques représentatives d'un objet. Le module de la sélection des caractéristiques sélectionne la caractéristique la plus fondamentale. Le module de classification classe la caractéristique sélectionnée dans plusieurs classes d'objets [26].

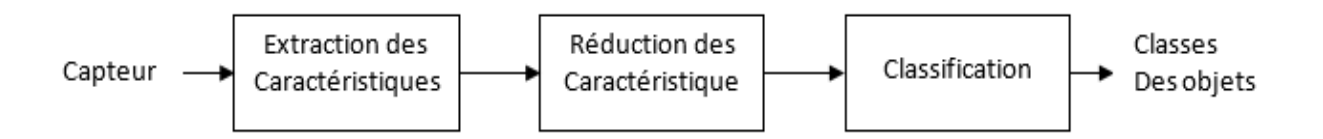

*Figure 1. 2 : le processus de reconnaissance d'émotion*

### <span id="page-17-3"></span><span id="page-17-0"></span>**2. L'émotion à travers l'expression faciale**

#### <span id="page-17-1"></span>**2.1. Les expressions faciales (définition)**

Les expressions faciales se produisent lors de la contraction des muscles du visage, créant ainsi des configurations faciales au service des fonctions communicatives et émotionnelles. Les trois caractéristiques principales de visage qui influent sur la nature de l'expression faciale sont la bouche, les yeux et les sourcils. Les autres comme les plis rides, les éléments colorés ou les cheveux ne jouent qu'un rôle secondaire. [27]

L'expression faciale est sans doute le plus important repère visuel pour analyser les émotions humaines. Malgré les efforts de recherche continus, la reconnaissance précise de l'expression du visage dans un environnement non contrôlé reste un défi important [28].

#### <span id="page-17-2"></span>**2.2. La reconnaissance des expressions faciales**

Plusieurs contribution dans le domaine de reconnaissance d'expressions faciales en termes de choix des caractéristiques statistiques ou géométriques ou les algorithmes de classification, nous pouvons citons par exemple : Hog , LBP , distance et angle entre les points d'intérêts et filtre de gabor pour l'extraction des caractéristiques et SVM , KNN et adaboost pour la classification des caractéristiques extraites, il existe même des approches qui ont basé sur le Deep Learning [29]. On peut citer :

Ghimire et Lee ont utilisé deux types de caractéristiques géométriques basées sur la position et l'angle de 52 points d'intérêts. Premièrement, l'angle et la distance euclidienne entre chaque paire de points sont calculés, et deuxièmement, la distance et les angles sont soustraits de la distance et des angles correspondants dans la première image de la séquence vidéo. Pour le classificateur, deux méthodes ont été utilisées, soit en utilisant AdaBoost multi-classe avec déformation temporelle dynamique, soit en utilisant un SVM sur les vecteurs de fonctionnalité boostés. Benitez et ses camarades [30] ont combiné des caractéristiques géométriques et d'apparence pour compléter les faiblesses des deux approches et fournir des meilleurs résultats [31].

Jung et ses co-auteurs ont utilisé deux types différents de CNN, le premier extrait les caractéristiques d'apparence temporelle des séquences d'images, tandis que le second extrait caractéristique de la géométrie temporelle à partir de points de repère temporaux du visage. Ces deux modèles sont combinés en utilisant une nouvelle méthode d'intégration pour améliorer les performances de la reconnaissance de l'expression faciale [32].

Graves et al. [33] ont utilisé un réseau récurrent lors de la classification. Dans les résultats expérimentaux, ils ont utilisé deux types de LSTM (bidirectionnel LSTM et LSTM unidirectionnel), cette étude a prouvé que le réseau bidirectionnel fournit une meilleure performance qu'un LSTM unidirectionnel.

Wei et ses collègues ont utilisé les informations de couleur et de profondeur fournies par le capteur Kinect. Cette étude extrait le vecteur de points caractéristiques du visage par algorithme de Face Tracking en utilisant des données capturées par le Kinect et utilise l'algorithme Random forest pour la classification de six classes d'émotions [34].

Szwoch et ses collaborateurs ont reconnu l'expression faciale et les émotions basées uniquement sur le canal de profondeur du capteur Microsoft Kinect sans utiliser l'appareil photo. Cette étude utilise les mouvements locaux dans la zone du visage comme caractéristique [35].

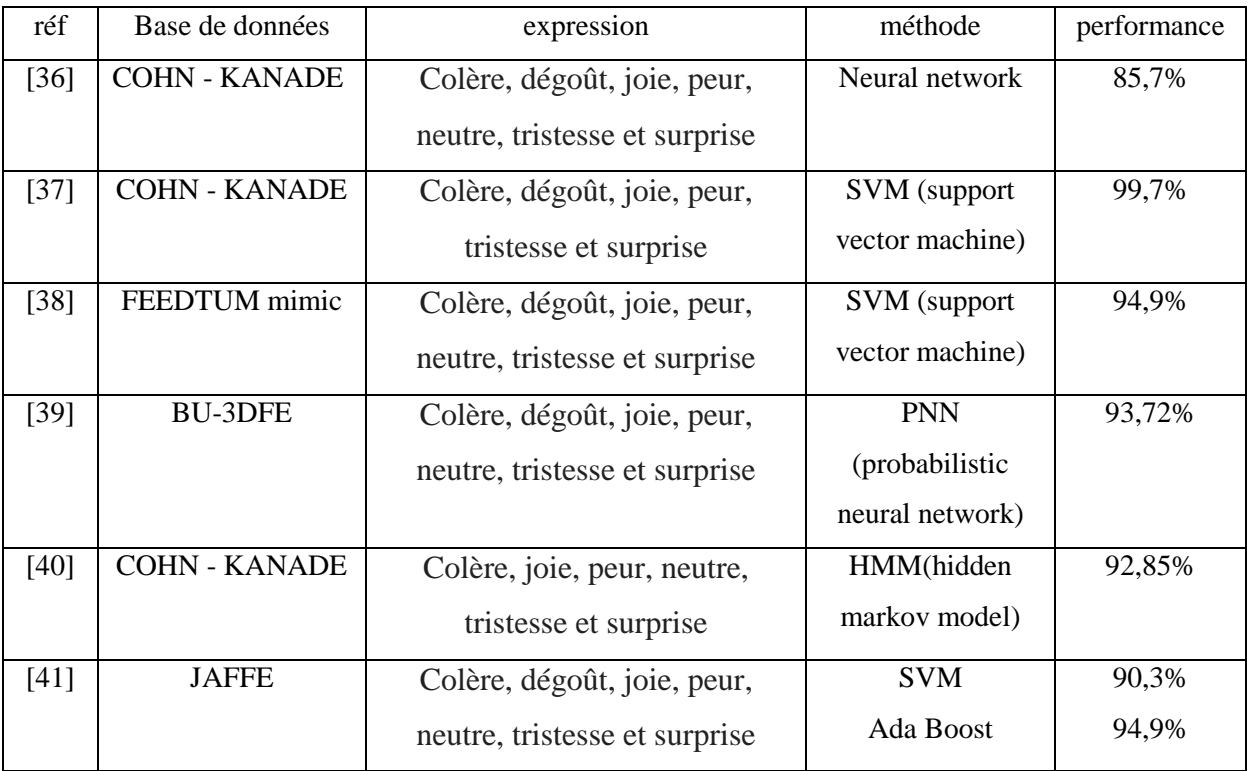

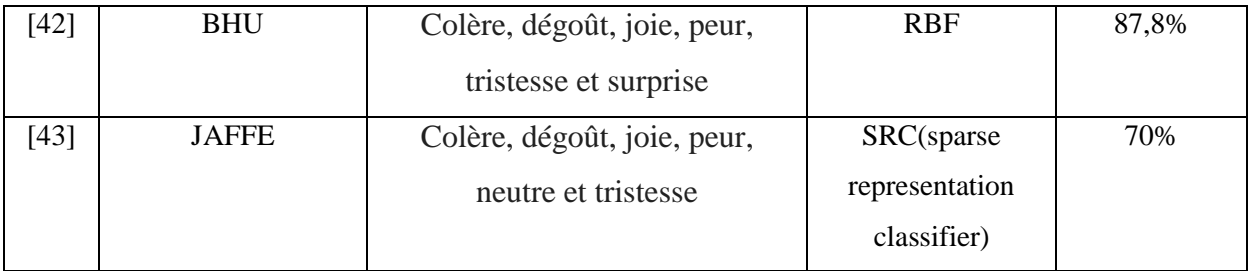

*Tableau 1. 2 : résumé sur des approches de la reconnaissance faciale*

# <span id="page-19-3"></span><span id="page-19-0"></span>**3. L'émotion et la voix**

### <span id="page-19-1"></span>**3.1. La voix (définition)**

Selon Larousse, la voix est un ensemble des sons produits par les vibrations périodiques des cordes vocales [44].

La voix ou le signal de la parole est la méthode la plus rapide et la plus naturelle de communication entre humains. Ce fait a motivé les chercheurs à penser que la parole est une méthode rapide et efficace d'interaction entre l'homme et la machine, cependant, malgré les progrès considérables réalisés dans la reconnaissance vocale, nous sommes toujours loin d'avoir une interaction naturelle entre l'homme et la machine parce que la machine ne comprend pas l'état émotionnel de l'orateur [45].

### <span id="page-19-2"></span>**3.2. La reconnaissance des expressions vocales**

La reconnaissance des émotions vocales est essentiellement réalisée par un traitement sonore pur sans informations linguistiques. En termes d'acoustique, les techniques de traitement de la parole offrent informations précieuses dérivées principalement de caractéristiques prosodiques et spectrales. Après le traitement de son et acquisition de fonctionnalités, il est assez courant de suivre une sélection de fonctionnalités dans la recherche des caractéristiques sonores. [46]

Plusieurs caractéristiques de parole ont été appliquées avec succès pour la reconnaissance des émotions de la parole et ces derniers ont été classés principalement en quatre groupes : caractéristiques continues, caractéristiques qualitatives, caractéristiques spectrales et caractéristiques non linéaires.

Différents types de classificateurs ont été proposés pour la reconnaissance des émotions vocales, tels que le modèle de Markov caché (HMM), le modèle de mélange gaussien (GMM), la machine à vecteurs de support (SVM) et les réseaux de neurones artificiels (ANN). Dans ce qui suit, nous décrivons quelques travaux récemment publiés dans le domaine de la reconnaissance d'émotions vocales [W2].

Neumann et al. [47] proposent un réseau de neurones convolutionnels attentifs (ACNN) associant CNN et attention. Le groupe a expérimenté quatre ensembles de fonctionnalités d'entrée différents, à savoir 26 banques de filtres logMel, 13 MFCC, un ensemble de fonctionnalités prosodie et des paramètres acoustiques minimalistes étendus de Genève (eGeMAPS) [48].

Alonso et ses collègues ont utilisé des caractéristiques prosodiques ainsi que les caractéristiques paralinguistiques pour détecter émotions, Une précision d'environ 95% a été obtenue en utilisant la base de données EMO-DB [49].

Haytham, margaret et lawrence ont proposé un cadre d'apprentissage en profondeur sous la forme de réseaux de neurones convolutionnels (CNN), où l'entrée était le spectrogramme du signal de parole. Ils ont atteint une précision de 64,78% dans le Base de données IEMOCAP [50].

P. Giannoulis et G. Potamianos ont utilisé des fonctionnalités prosodiques, spectrales, de flux glottal et AM-FM et une réduction de la fonctionnalité en deux étapes a été proposée pour la reconnaissance des émotions liées à la parole. Le taux de reconnaissance des émotions global de 85,18% pour les personnes dépendantes du sexe était atteint à l'aide du classificateur SVM [51]. Dans le tableau suivant, nous résumons plus de travaux dans le domaine de reconnaissance des

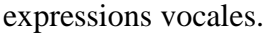

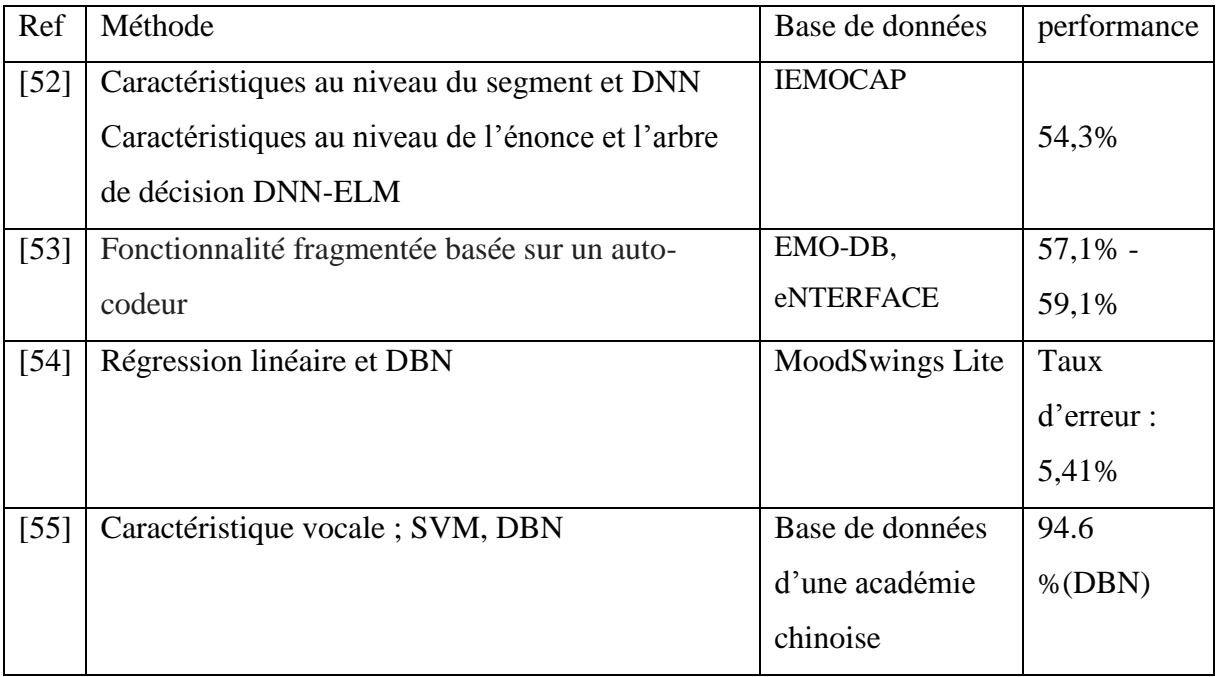

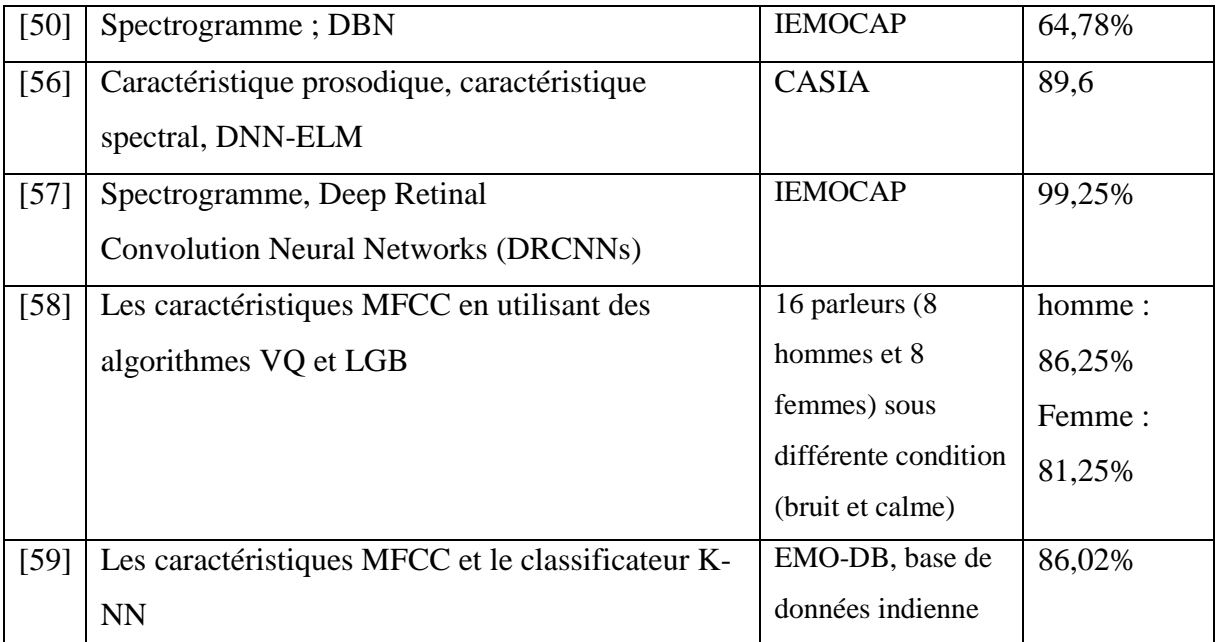

*Tableau 1. 3 : résumé sur des approches de la reconnaissance vocale*

## <span id="page-21-1"></span><span id="page-21-0"></span>**4. Influence ou importance de l'état émotionnel de l'apprenant**

Dans la majorité des études faites dans ce domaine, les chercheurs ont regroupé les émotions dans deux groupes : positifs et négatifs. Le premier présente une motivation et un état psychologique positif et le deuxième présentant un état de stress, de dégout.

En général, il n'existe aucune stratégie adéquate, prouvée empiriquement, pour faire face à la présence d'émotions dans l'apprentissage, en particulier les émotions négatives. Des experts pédagogiques ont conclu qu'il n'y a pas de règles claires telles que : les émotions positives favorisent l'apprentissage et les émotions négatives sont préjudiciables [14].

Goleman a souligné qu'un élève ayant une disposition positive serait voir une mauvaise note dans un test de maths comme un signe qu'il doit travailler plus fort, alors qu'un autre peut le voir comme une preuve qu'il ou elle est "stupide"[60].

Mais selon Pekrun et son équipe [15 ,61], ont examiné l'impact des émotions académiques, qui classifient la jouissance, la fierté, l'espoir et le soulagement comme valence positive et l'anxiété, la colère, honte / faute, l'ennui et le désespoir en tant que valence négative. Selon leurs résultats, l'émotion positive favorise des modes de pensée holistiques et créatifs. Les effets nocifs ne peuvent être qu'attendus dans des situations où les étudiants sont de bonne humeur et où les sujets d'apprentissage sont moins importants pour eux. Dans ce cas, l'émotion positive pourrait les détourner de l'apprentissage par contre, les émotions négatives, dirigent l'attention des élèves sur eux-mêmes, dans la plupart des cas. L'attention est nécessaire dans l'apprentissage et à la résolution de tâches est manquante, car ils essaient de trouver des moyens de se débarrasser des mauvais sentiments [14].

L'importance des émotions est reconnue dans de nombreux aspects de l'activité humaine et des émotions revendiquent une place de plus en plus respectable dans la théorie et la recherche d'un large éventail de disciplines académiques. Il est clair que les émotions jouent un rôle critique dans le processus d'enseignement / apprentissage et que ce rôle doit être abordé à la fois dans la théorie et dans la pratique de l'enseignement et de l'apprentissage. Exactement c'est quoi ce rôle et comment le traiter au mieux est un domaine qui nécessite encore beaucoup d'exploration [62].

Dans la section suivante, nous présentons deux exemples des systèmes d'apprentissage qui prend en considération l'état émotionnel des apprenants.

#### <span id="page-22-0"></span>**4.1. Système tutoriel intelligent**

Les systèmes de tutorat intelligents (STI) ce sont des environnements d'apprentissage numériques qui s'adaptent à chaque élève individuellement en tenant compte de leurs connaissances préalables, de leurs aptitudes et / ou de leurs émotions, lui permettant ainsi d'apprendre dans son propre espace. Aujourd'hui, il existe une large gamme de STI, centré sur différents domaines d'application, basés sur diverses théories et mis en œuvre à l'aide de toutes sortes de techniques [63].

La **Figure 1.3** présente l'architecture générale de ce type de systèmes :

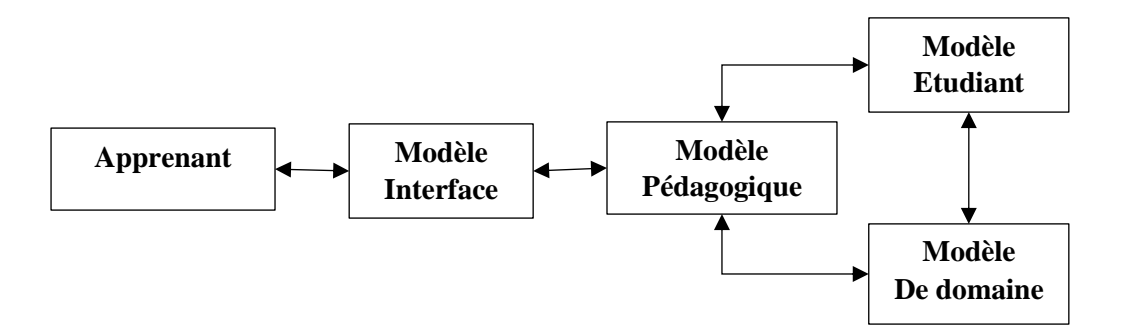

<span id="page-22-1"></span>*Figure 1. 3 : les composants des systèmes tutoriel intelligents* 

- **Le modèle de domaine (Domain model) :** son rôle est la gestion de contenu pédagogique (cours, exercice) qui sera présentée à l'étudiant [64].
- **Le modèle de l'étudiant (Student model**) **:** ce modèle prend en considération le style d'apprentissage, le comportement d'étudiant, son niveau de motivation, son profil et ses préférences. Tous les comportements des étudiants sont stockés dans le système et utilisés pour recommander et adapter le modèle de domaine selon les besoins des étudiants [64].
- **Le modèle pédagogique (Pedagogical model) :** fais le rôle d'un tuteur, il présente le contenu pédagogique dans un ordre approprié, ce processus est interactif et l'objectif de ce modèle est d'orienter l'étudiant et soutenir le processus d'apprentissage [65].
- **Le modèle d'interface (interface model**) **:** il a un travail très important. Quand un STI a de solides modèles pédagogiques, de domaines et d'étudiants, mais le modèle d'interface est très mauvais, le STI ne sera pas utile parce que l'interface est la porte du système. Pour développer un bon modèle d'interface, il est nécessaire de prendre en compte la facilité d'utilisation d'une interface utilisateur, car ce modèle communique avec l'utilisateur et les autres modèles du système [66,67].

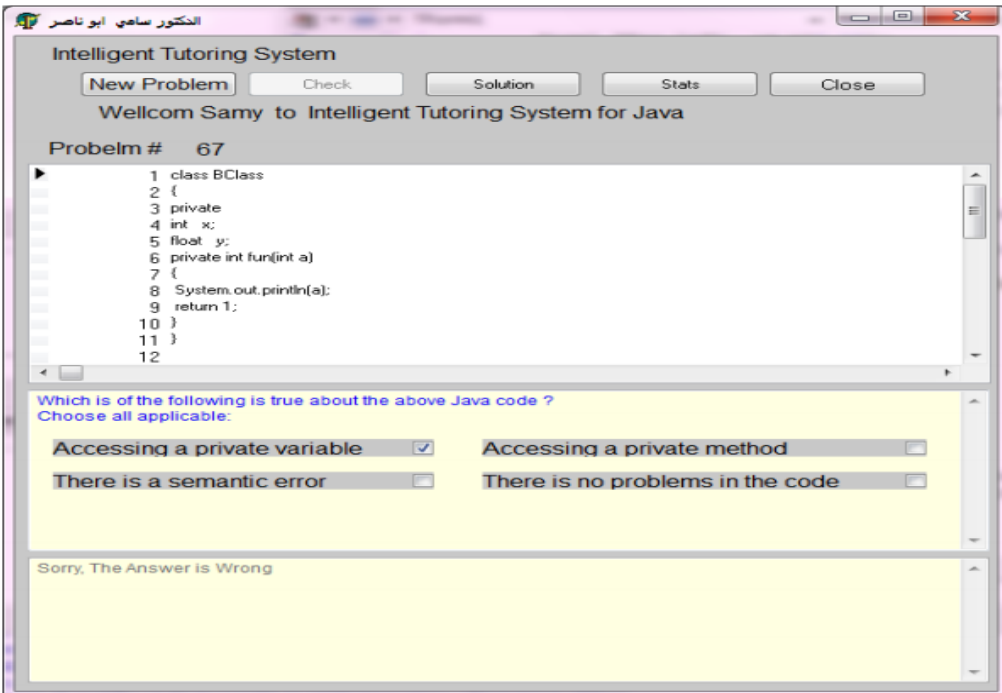

<span id="page-23-0"></span>*Figure 1. 4 : un STI pour un cours JAVA*

#### **4.2. Système tutoriel intelligent multi agent (agent pédagogique)**

<span id="page-24-0"></span>Les agents sont très prometteurs pour fournir des conseils pour résoudre des problèmes en temps réel avec un attrait visuel fort. En raison de leurs comportements réalistes, la perspective d'introduire ces agents dans des logiciels éducatifs est particulièrement attrayante, en créant l'illusion de la vie, la présence captivante des agents peut motiver les étudiants à interagir plus fréquemment avec des logiciels éducatifs à base d'agents. Cela au potentiel de produire des résultats significatifs l'augmentation cumulative de la qualité de l'éducation [68], nous citons comme exemple :

**MetaTutor :** est un STI contenant plusieurs pages de texte et de diagrammes sur le système circulatoire, ainsi que des mécanismes destinés à aider les étudiants à appliquer des stratégies d'apprentissage métacognitives avec l'aide de multiples agents pédagogiques. Lorsqu'ils travaillent avec MetaTutor, les étudiants ont pour objectif général d'apprendre le plus possible sur le système circulatoire humain et ils peuvent définir des sous-objectifs d'apprentissage au fur et à mesure qu'ils avancent dans le matériel disponible. L'interface MetaTutor et une description de ses composants sont fournies à la **figure 1.5**. L'un des éléments clés de cette interface est la palette SRL , conçue pour simplifier les processus d'autorégulation des étudiants en fournissant des boutons qu'ils peuvent sélectionner pour lancer des activités spécifiques par exemple, faire un résumé, répondre à un quiz, définir des sous-objectifs [69].

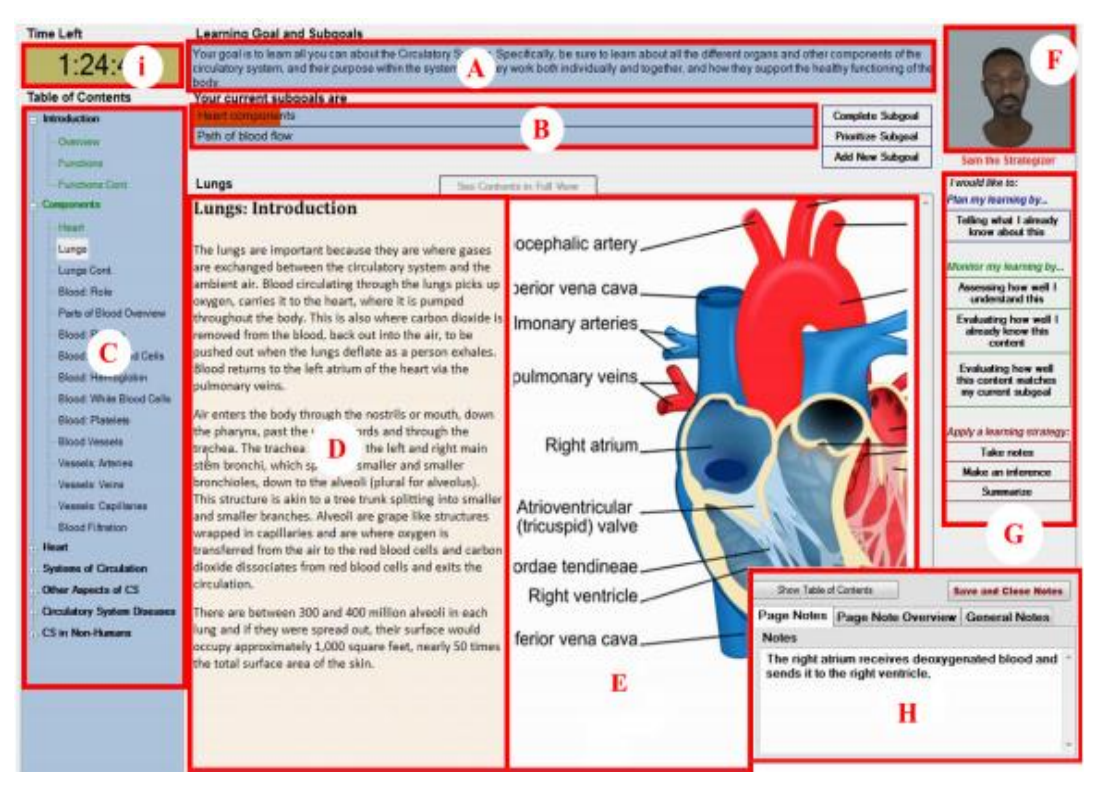

*Figure 1. 5 : Le Système Metatutor*

<span id="page-25-1"></span>**A) objectif global du cours B) objectif courant C) table de contenue D) cours E) diagramme G) palette SRL H) notebook F) agent pédagogique I) chronomètre** 

### <span id="page-25-0"></span>**Conclusion**

Dans ce chapitre nous avons présenté les concepts principaux liés à la détection d'émotion dans les environnements d'apprentissage à distance, d'abord nous avons connu le rôle de la motivation dans des environnements pareil, ensuite, nous avons présenté les approches et les méthodes développées pour la détection et la reconnaissance de l'émotion à partir des expressions faciales et vocales. Enfin nous avons étudié la relation entre l'émotion et le rendement de l'apprenant dans tel système EIAH.

Dans le chapitre suivant, nous allons développer une conception détaillée d'un système d'apprentissage qui va répondre aux objectifs de ce travail.

#### <span id="page-26-0"></span>**Introduction**

L'objectif de ce projet est de développer une plateforme d'apprentissage en ligne sous forme un site web qui prend en considération l'état émotionnel de l'apprenant durant la session d'apprentissage, afin d'améliorer le taux de réussite en lui proposant des cours ou des exercices pour consultation. Dans le cas où l'apprenant n'est pas motivé ou bien s'il rencontre des difficultés (situation détectée par le module de reconnaissance d'expressions faciales/vocales), le générateur de solution va se déclencher pour recommander des solutions psychologiques ou pédagogiques pour motiver l'apprenant et lui permet d'avoir un bon moral.

Dans ce chapitre, nous présentons l'architecture générale du système qui est composé principalement d'une plateforme d'apprentissage sous forme d'un site web et de deux modules, le premier pour la détection d'émotions (faciales/vocales) et le deuxième pour la génération des solutions (psychologiques/pédagogiques).

#### <span id="page-26-1"></span>**1. L'architecture de système**

Le système développé se base sur l'interaction entre l'homme principalement l'apprenant et la machine pour l'extraction de ses émotions, lorsque l'apprenant lance le système il doit accéder à son espace personnel pour la consultation de contenu pédagogique proposé par les enseignants, il choisit le cours approprié pour lui et il lance une session d'apprentissage. Durant cette session, une extraction de son état émotionnel est faite en utilisant deux sous modules :

- **Module des expressions faciales** : en utilisant une webcam, ce module consiste à détecter le visage de l'apprenant et extraire l'émotion en temps réel en utilisant des points d'intérêts comme caractéristiques et la méthode KNN pour la classification.
- **Module des expressions vocales :** en utilisant un microphone, ce module a pour but d'extraire l'émotion à partir de la voix de l'apprenant à la fin de la session en utilisant les coefficients MFCC comme caractéristique et la méthode SVM pour la classification.

À la fin de chaque session d'apprentissage, les expressions faciales détectées via la webcam seront classées dans deux catégories : classe 1 (Happy, Surprise (si elle est suivie par happy)) pour présenter un état émotionnel positif et classe 2 (Angry, Sad, Disgust, Fear) pour présenter un état émotionnel négatif. Un deuxième test de l'état émotionnel est effectué par le deuxième module des expressions vocales via un microphone. Un regroupement des expressions est fait dans deux catégories aussi positives et négatives. Dans le cas de cohérence des résultats entre les deux modules (état émotionnel positif), l'apprenant continue sa session d'apprentissage ou passe au test dans la phase d'évaluation. Alors dans le cas contraire une

deuxième itération de la détection de l'état émotionnel via le module des expressions vocales est lancée. Si le résultat est négatif, le module générateur de solutions va se déclencher.

La figure suivante **Figure 2.1** présente l'architecture générale du système proposé.

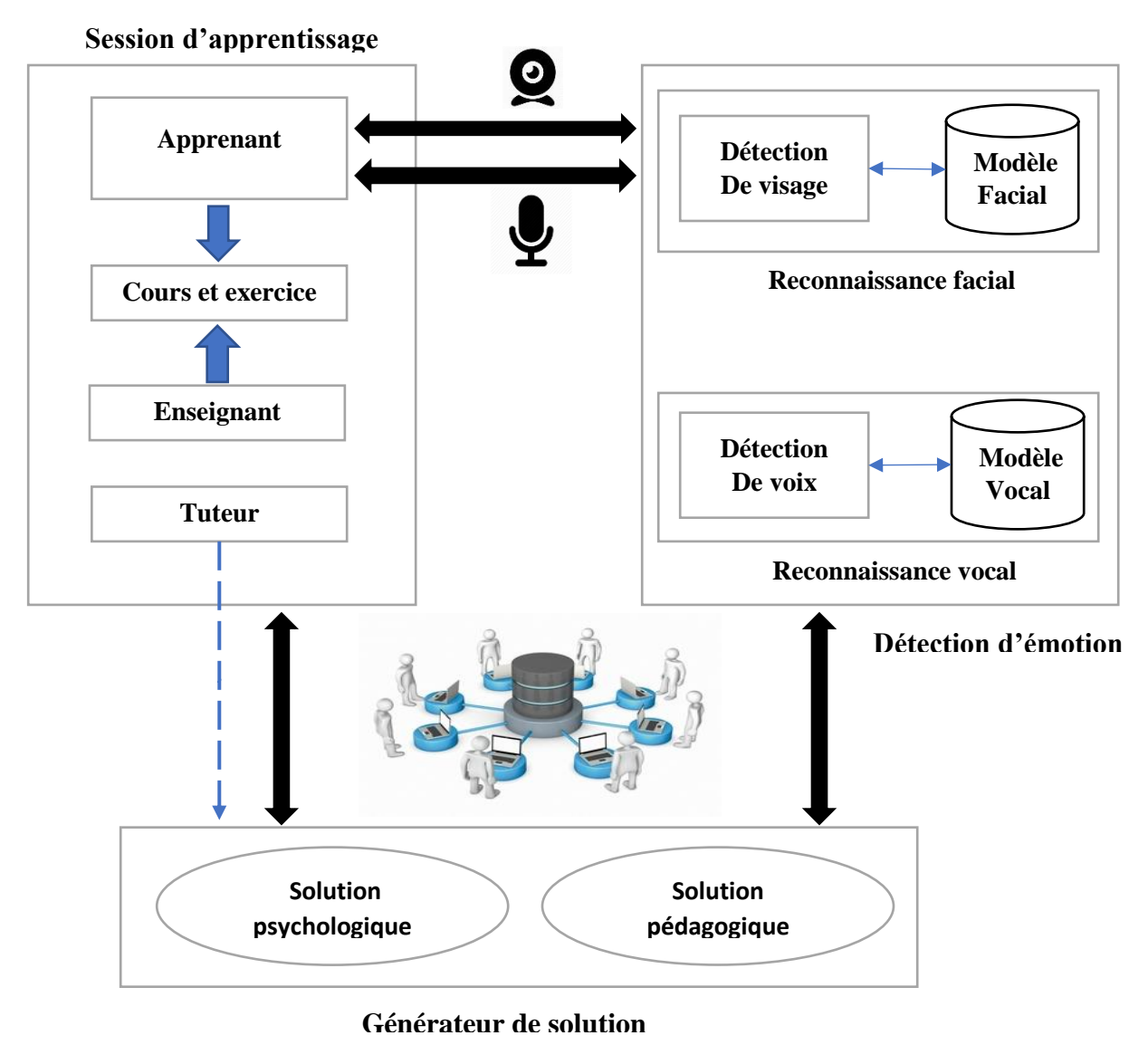

*Figure 2. 1 : L'architecture de système*

#### <span id="page-27-1"></span><span id="page-27-0"></span>**1.1. Module de reconnaissance des expressions vocales**

Ce module consiste à l'identification d'émotions en se basant sur la voix de l'apprenant. Chaque fin de session d'apprentissage, l'apprenant va s'exprimer sous forme d'enregistrement, ensuite nous traitons cet enregistrement par l'extraction des caractéristiques MFCC qui sont les plus utilisées dans la reconnaissance d'émotions par la voix.

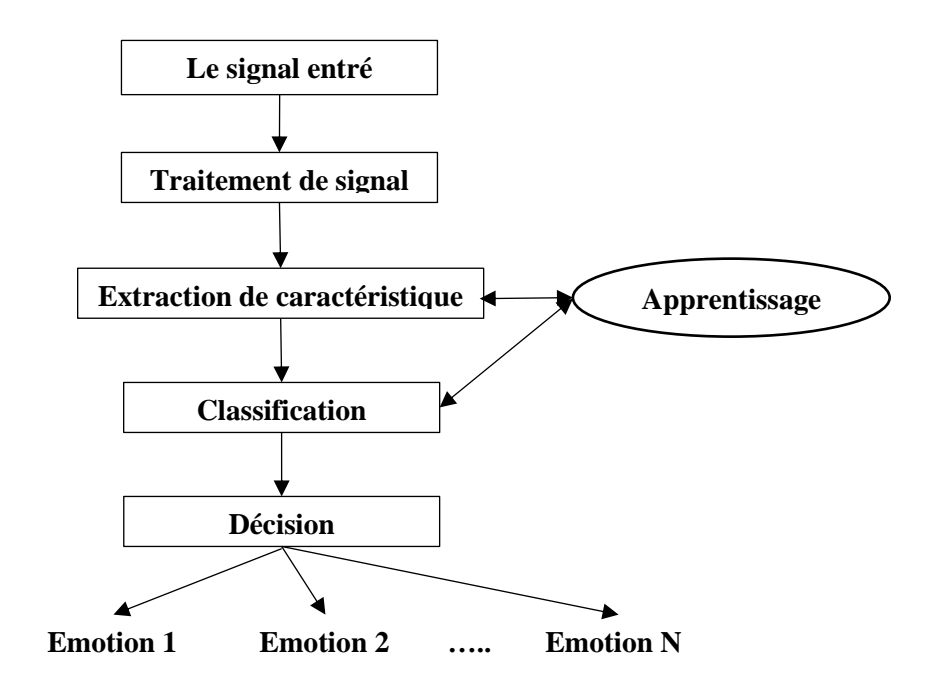

*Figure 2. 2 : module de reconnaissance des expressions vocales*

#### <span id="page-28-1"></span><span id="page-28-0"></span>**1.1.1. Extraction de caractéristiques MFCC**

MFCC (Mel-Frequency Cepstral Coefficients) : c'est une représentation paramétrique du signal de parole proposé par Davis et Mermelstein [70], couramment utilisé dans l'identification de locuteur et la reconnaissance d'émotion. Les MFCC permettent de représenter un signal de façon plus proche de la perception humaine [71]. Ils sont basés sur les variations des bandes critiques de fréquence de 1' oreille humaine. En fait, ils permettent de capturer les caractéristiques phonétiques que l'oreille perçoit, grâce à l'utilisation des bancs de filtres de Mel. De plus, on conserve ainsi la distribution de l'énergie liée à chaque bande de fréquence.

Le schéma suivant représente généralement l'extraction des coefficients MFCC :

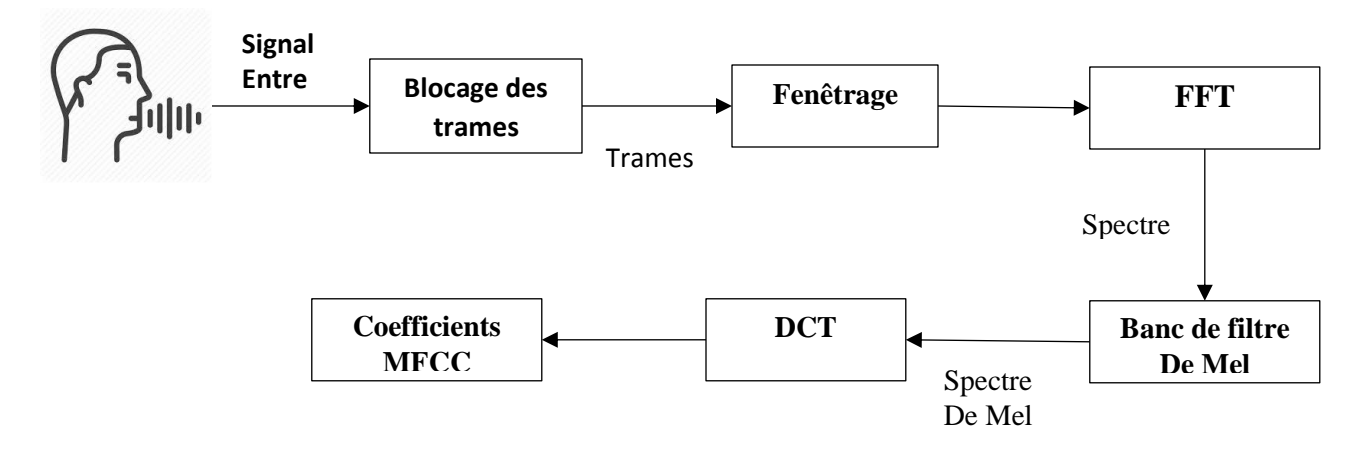

*Figure 2. 3 : L'extraction des coefficients MFCC*

#### <span id="page-29-0"></span>*Blocage des trames :*

Dans cette première étape, le signal de parole continu est découpé en plusieurs trames de E échantillons. Chaque trame se chevauche à la suivante après C échantillons (E < C). On retrouve les E premiers échantillons dans la première trame, puis la deuxième commence C échantillons après le début de la première, ce qui correspond à un recouvrement de (E- C) échantillons. Et ceci, ainsi de suite jusque tout le signal soit mis sous forme de trames [72].

#### *Fenêtrage et mise en trame :*

Cette étape consiste à supprimer la discontinuité dans le signal et d'assurer la continuité entre le premier et les derniers points de données [71], ainsi de faire tendre le signal vers zéro au début et à la fin de chaque trame [72], et pour cela on va utiliser la fenêtre de Hamming , qui a pour équation :

$$
\omega(n) = 0.54 - 0.46 \cos\left(\frac{2\pi n}{E - 1}\right) \quad \text{avec } 0 \le n \le E - 1 \tag{1}
$$

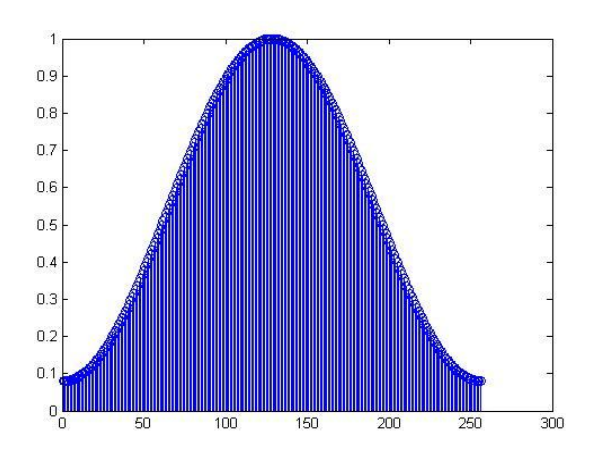

*Figure 2. 4 : fenêtre de Hamming*

#### <span id="page-30-0"></span>*Transformé de fourrier rapide (FFT)*

Nous allons appliquer la transformée de Fourier rapide (FFT : Fast Fourier Transform) pour convertir les trames obtenues de domaine temporel en domaine fréquentiel, l'algorithme de FTT consiste à calculer la transformée de Fourier discrète (DFT) [58] :

$$
X_{I} = \{X_{1}, X_{2}, ..., X_{E}\} \quad \text{avec} \quad X_{n} = \sum_{k=0}^{E-1} X_{k} e^{-j\frac{2\pi kn}{E}} \quad \text{pour} \quad 0 \leq K \leq E-1 \tag{2}
$$

#### *Banc de filtre de Mel :*

Le système auditif humain de la perception de la fréquence ne suit pas l'échelle linéaire [58], d'après plusieurs études sur l'ouïe humaine, il a été montré que l'homme se base sur une échelle fréquentielle spécifique, la formule est la suivant [W3] :

$$
mel(f) = 2595 * log 10(1 + \frac{f}{700})
$$
 (3)

Pour stimuler l'oreille humaine, il faut passer un banc de filtre, chaque filtre étant attribué à chaque composante fréquentielle de Mel désiré, voici un exemple de banc de filtre :

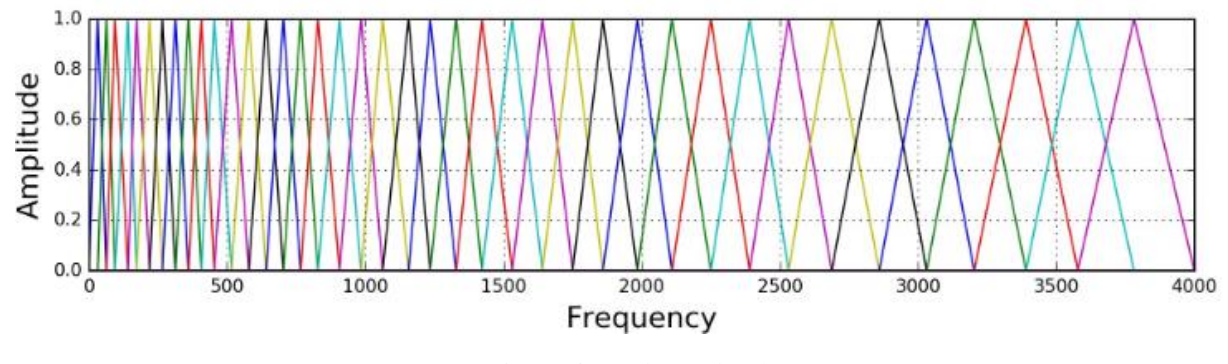

*Figure 2. 5 : banc de filtre*

#### <span id="page-31-0"></span>*Coefficient MFCC :*

Finalement, il ne reste plus qu'à calculer les coefficients MFCC qui reflèteront les caractéristiques spécifiques de chaque locuteur. On définit ces coefficients comme étant le résultat de la transformée en cosinus discrète (TCD ou en anglais DCT : Discrete Cosine Transform) inverse, appliquée au logarithme du vecteur d'énergie du signal obtenu en sortie du banc de filtres de Mel, NF le nombre de filtres du banc, et D le nombre de paramètres (ou coefficients), alors on calcule les coefficients MFCC par la fonction Cd comme défini ci-dessous :

$$
\bar{C}_d = \sqrt{\frac{2}{N_F}} \sum_{j=1}^{N_F} \tilde{X}_{\log_j} \cos \left[ d \left( j - \frac{1}{2} \right) \frac{\pi}{N_F} \right] \quad \text{avec} \quad d = 1, 2, ..., D \tag{4}
$$

Le paramètre D est une valeur empirique é choisir pour générer le nombre de coefficients MFCC. Ce choix est fondé sur de nombreux résultats expérimentaux. En effet, la plupart des systèmes de reconnaissance basés sur les MFCC et qui font état dans la littérature scientifique, obtiennent les meilleurs aboutissements en utilisant 12 paramètres spectraux en plus du coefficient d'énergie Co (soit 13 coefficients au total). [72]

Le spectrogramme suivant est un exemple qui représente des coefficients MFCCs :

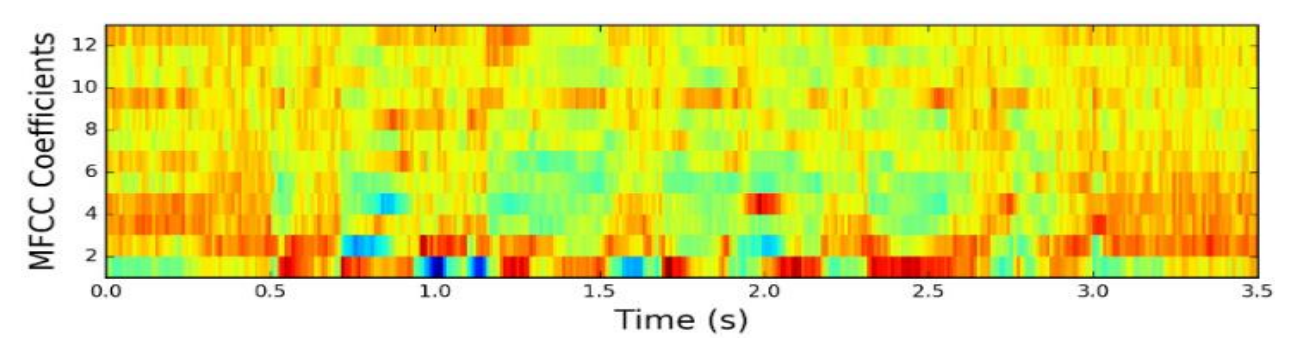

*Figure 2. 6 : Coefficients MFCC*

#### <span id="page-32-2"></span>**1.1.2. Apprentissage :**

<span id="page-32-0"></span>Pour la création de modèle, on a utilisé le classificateur SVM (support vector machine), SVM est une méthode de classification et régression très puissante, elle va nous crée un modèle qui est constitué de quatre multi classe principale qui sont : DIS (Disgust), Bo (Bored), NE (Netreul), HA (Happy). Ce modèle va être utilisé après pour classifier une nouvelle donnée.

#### **1.1.3. Classification :**

<span id="page-32-1"></span>Afin de reconnaitre l'émotion d'un signal entré, on va utiliser le modèle qu'on a déjà généré en utilisant le SVM comme classificateur

 SVM : Les machines à vecteurs de support (SVM) ont été bien utilisées pour le motif reconnaissance. Son objectif principal est de trouver l'hyperplan de séparation optimal en utilisant les critères de marge maximisée pour distinguer les classes. Les fonctions de Kernel les plus fréquemment utilisées, appelées noyaux standard, sont les noyaux linéaire, polynomial et gaussien) [73].

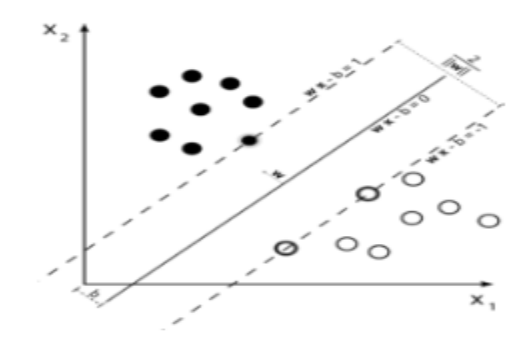

<span id="page-32-3"></span>*Figure 2. 7 : les marges SVM*

À la fin de la session d'apprentissage notre système demande de l'apprenant d'enregistrer des paroles de 5 à 10 secondes, ensuite le système va extraire les caractéristiques MFCC de cet enregistrement et les passes au modèle crié pour la reconnaissance vocale afin de reconnaitre l'état émotionnel de l'apprenant si il positif ou négatif

#### <span id="page-33-0"></span>**1.2. Module de reconnaissance des expressions faciales :**

Ce module consiste à suivre les changements faciaux de l'apprenant pour extraire son état émotionnel, pour cela nous avons utilisé un module de reconnaissance des expressions faciales sur un visage capturé par une webcam. Ce module suit les étapes universelles d'un système de reconnaissance des formes (*Figure 2.8)*

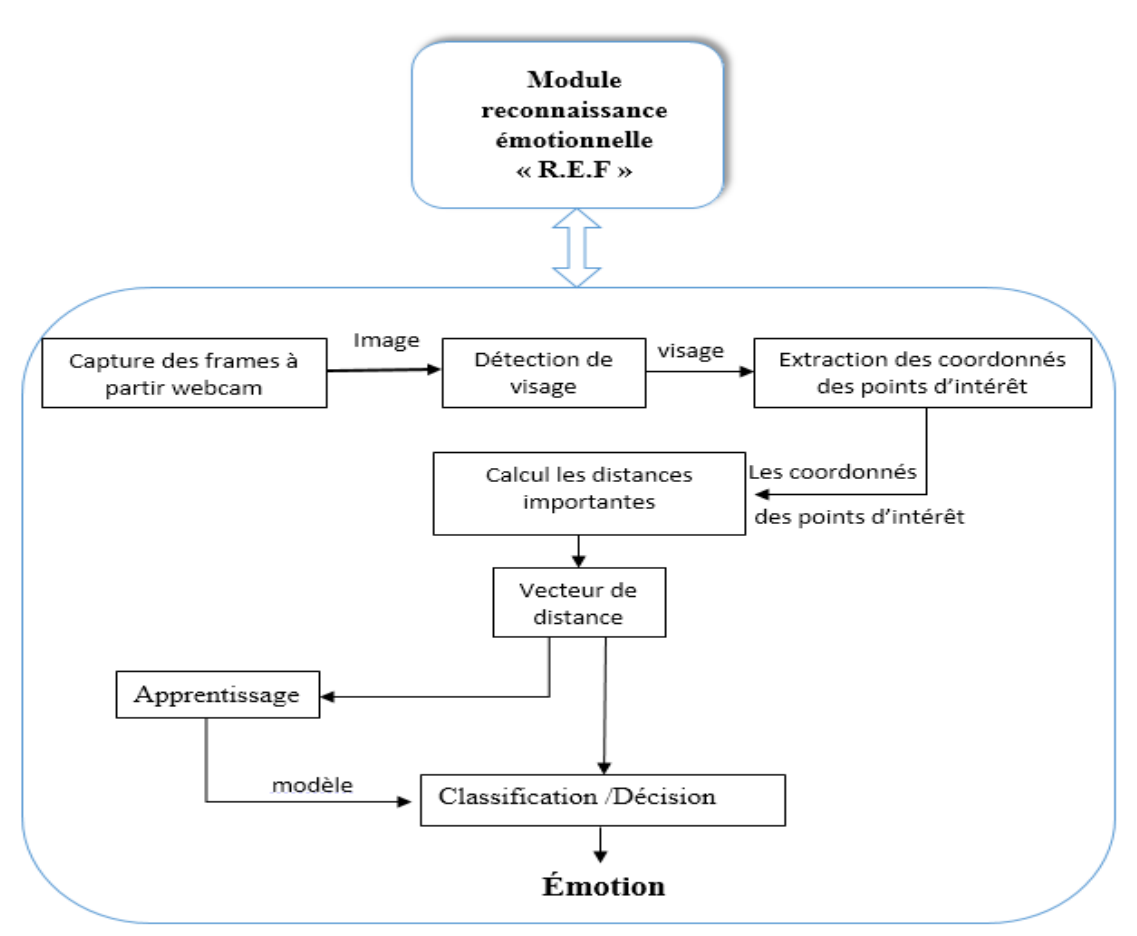

<span id="page-33-1"></span>*Figure 2. 8 : module de reconnaissance des expressions faciales*

### **1.2.1. Extraction des coordonnées des points caractéristiques :**

<span id="page-34-0"></span>Après l'enregistrement des frames, nous détectons les points d'intérêt sur le visage détecté et leurs coordonnées, et pour cela on a sélectionné 18 points sous les indices suivants [W4] : 3, 4, 5, 6, 11, 13, 14, 16, 17, 23, 24, 25, 26, 45, 46, 49, 54, 55.

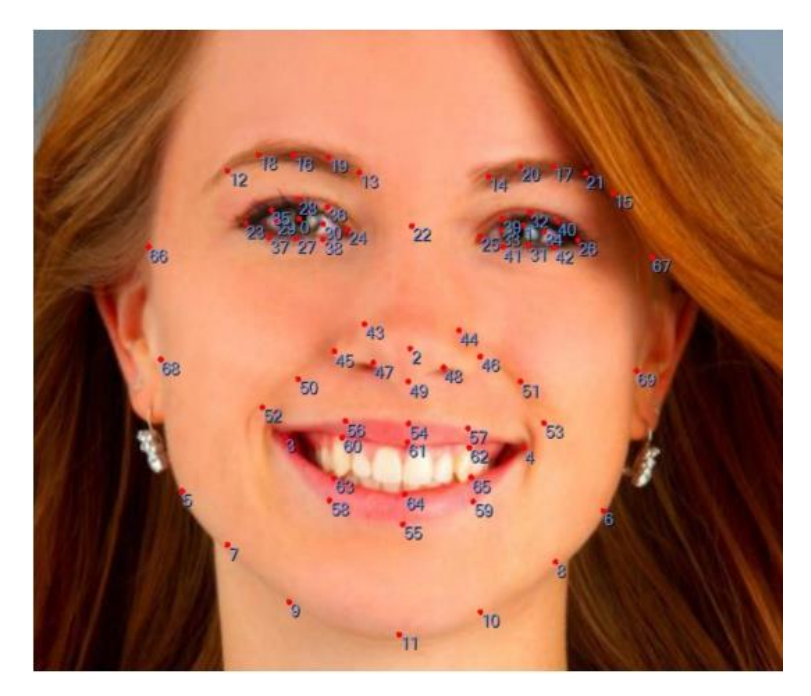

*Figure 2. 9 : les 70 points de luxand FaceSDK [W4]*

<span id="page-34-1"></span>Le tableau suivant décrit chaque point et sa correspondance sur le visage :

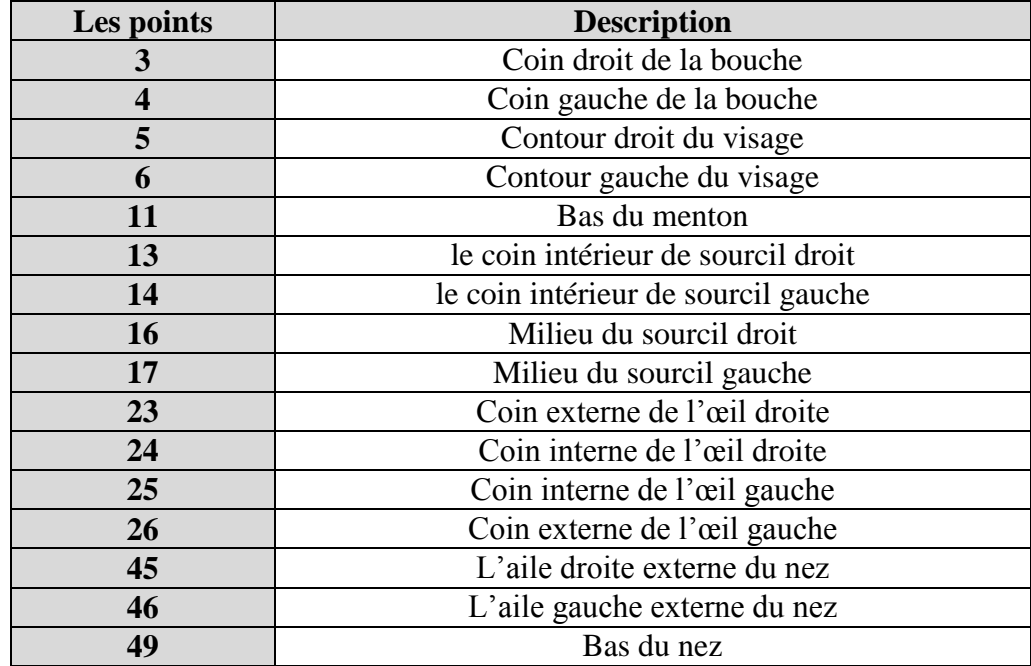

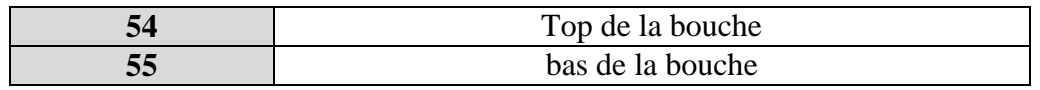

*Tableau 2. 1 : description des points utilisés*

#### <span id="page-35-3"></span>*Sélection des distances importantes :*

Nous avons testé plusieurs distances afin d'obtenir les distances optimales entre les points de contrôles pour l'extraction des émotions comme dans la **Figure 2.10**. On a obtenu comme résultats 30 distances présentées dans les couples des points suivants :

{17,26}, {17,25}, {25,26}, {25,24}, {24,16}, {16,23}, {24,23}, {26,49}, {25,49}, {24,49}, {23,49}, {46,49}, {45,49}, {46,6}, {49,4}, {6,26}, {11,6}, {11,5}, {23,5}, {49,3}, {45,5}, {6,4}, {3,5}, {11,4}, {11,3}, {54,55}, {13,24}, {3,4}, {14,25}, {13,14}.

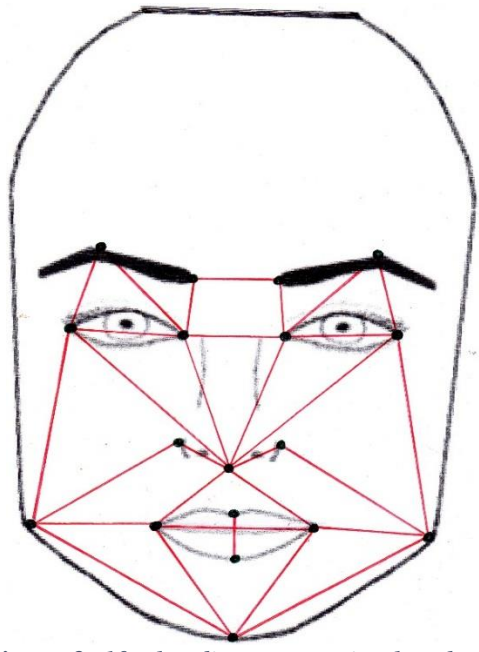

*Figure 2. 10 : les distances optimales choisies*

#### <span id="page-35-2"></span><span id="page-35-0"></span>**1.2.2. Apprentissage :**

Pour l'apprentissage, on a choisi le classificateur K-NN « K-Nearest Neighbours » pour la construction du modèle d'apprentissage, ce modèle est constitué de six classes principales qui sont : SA (sad), AN (angry), HA (happy), DIS( Disgust), FE (Fear), SU (Surprise).

#### **1.2.3. Classification :**

<span id="page-35-1"></span>Après la création de modèle, on va l'utiliser pour classer l'expression faciale entre à l'aide de classificateur K-NN
**K-NN :** La méthode des k plus proches voisins est une méthode d'apprentissage supervisé. Dans ce cadre, on dispose d'une base de données d'apprentissage constituée de *N* couples « entréesortie ». Pour estimer la sortie associée à une nouvelle entrée *x*, la méthode des *k* plus proches voisins consiste à prendre en compte (de façon identique) les *k* échantillons d'apprentissage dont

l'entrée est la plus proche de la nouvelle entrée *x*, selon une distance à définir [W5] Lorsque l'apprenant lance une consultation d'un certain cours, le module de la reconnaissance faciale va se déclencher automatiquement, c'est ta dire la Cam va se déclencher pour capturer le visage de l'apprenant , chaque capture nous allons extraire ses caractéristiques et les faire passer par le modèle facial pour les classifier et obtenir un état final , la vitesse de cette opération est très élevée au point qu'elle semble en temps réel.

#### **1.3. Le générateur de solutions :**

Ce module se base directement sur deux types de recommandations principales : solutions pédagogiques et psychologiques

### **1.3.1. Solution pédagogique :**

Afin d'éviter l'ennui l'apprenant et de lui motiver pour continuer sa session d'apprentissage, nous proposons 3 styles de présentation du cours :

- **Style 1, sous forme du texte :** c'est la première version du cours proposé à l'apprenant, cette forme est composée que des paragraphes.
- **Style 2, texte + image :** le cours dans la forme du deuxième style est présenté en mode texte plus images et figures.
- **Style 3, vidéo :** comme une dernière solution pédagogique, on va lui proposer des cours sous forme vidéo, cette approche vise à exploiter non seulement les yeux aussi les oreilles, l'apprenant va suivre le texte avec ses yeux et écouter l'explication avec ses oreilles, cette combinaison peut être va améliorer la performance de l'apprenant durant la session.

### **1.3.2. Solution psychologique :**

Un deuxième type de solution recommandé aux apprenants : le test de relaxation et contact avec l'enseignant :

### **1.3.2.1. Test de relaxation**

Nos collègues du département de psychologie à l'université 08 mai 1945 de Guelma ont proposé l'utilisation d'un exercice de relaxation pour les apprenants qui ont eu un état négatif durant la session d'apprentissage, cet exercice vise à réduire le stress et diminuer les douleurs physiques et les tensions musculaires.

On peut résumer cet exercice dans les étapes suivantes :

- Rééquilibrage de système nerveux.
- Réorganisation de la pensée.
- Réduis le stress.
- Augmenter la concentration.
- Diminuer la fatigue.
- Améliorer l'humeur.
- Diminuer les douleurs physiques et les tensions musculaires.

## **1.3.2.2. Contact avec l'enseignant (Tuteur)**

Ce type de solution est une recommandation directe pour que l'apprenant prenne contact avec son tuteur

## **1.4. L'approche proposée :**

Après la détection des émotions de deux modules faciales et vocales de l'apprenant, le système va réagir de la façon suivante :

```
Etat_pos_facial = [ 'happy', 'surprised'] ;
Etat neg facial = ['sad, 'angry', 'fear', 'disgust'] ;
Etat pos \text{vocal} = \left[ \text{'neutral'}, \text{'happy'} \right];
Etat neg vocal = ['bored, 'disgust] ;
E1 : emotion faciale ;
E2 : emotion vocale ;
S1 : solution pédagogique ;
S2 : solution psychologique; 
Si (e1 \subset etat_pos_facial) et (e2 \subset etat_pos_vocal) alors
        Afficher ('vous pouvez continuer votre session ') ; 
Sinon 
        Si (e1 \subset etat_pos_facial) et (e2 \subset etat_neg_vocal) alors
        Afficher ('refaire la reconnaissance vocale ') ; 
        \text{Si} (e2 \text{c} etat neg vocal) alors
        Choix : 
        Exécuter (S1) ;
        Exécuter (S2) ;
        Sinon si (e^2 \subset etat_pos_vocal) alors
        Afficher ('refaire la reconnaissance vocale pour dernière fois ') ; 
        \text{Si} (e2 \text{c} etat_neg_vocal) alors
        Choix : 
        Exécuter (S1) ;
        Exécuter (S2) ;
        Sinon 
        Afficher ('vous pouvez continuer votre session ') ; 
Sinon 
        Choix : 
        Exécuter (S1) ;
        Exécuter (S2) ;
```
D'après l'expérience, les apprenants sont timides et parle avec une baisse voix c'est pour ça le résultat du module de reconnaissance des expressions vocales est la majorité du temps est négatifs. La solution proposée est de refaire le test vocal une autre fois pour affirmer ou confirmer le premier résultat. Le diagramme suivant présente le scénario du déroulement de l'approche proposée.

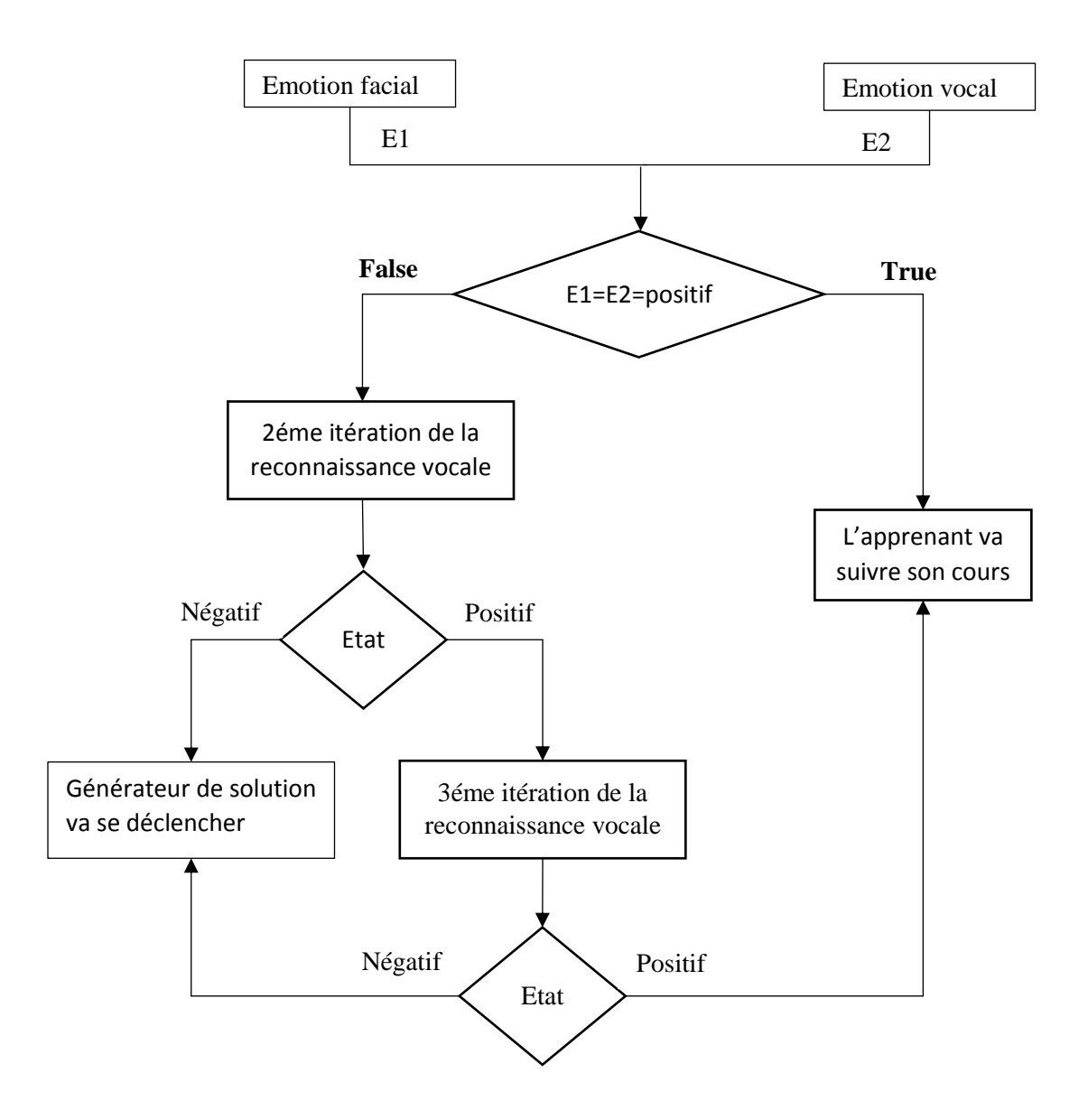

*Figure 2. 11 : schéma représentant la fusion de 2 modules*

## **1.5. Plateforme d'apprentissage :**

Notre plateforme est sous forme d'un site web, elle est composée de 4 espaces principales qui sont :

- Espace apprenant
- Espace enseignant
- Espace tuteur
- Espace administrateur

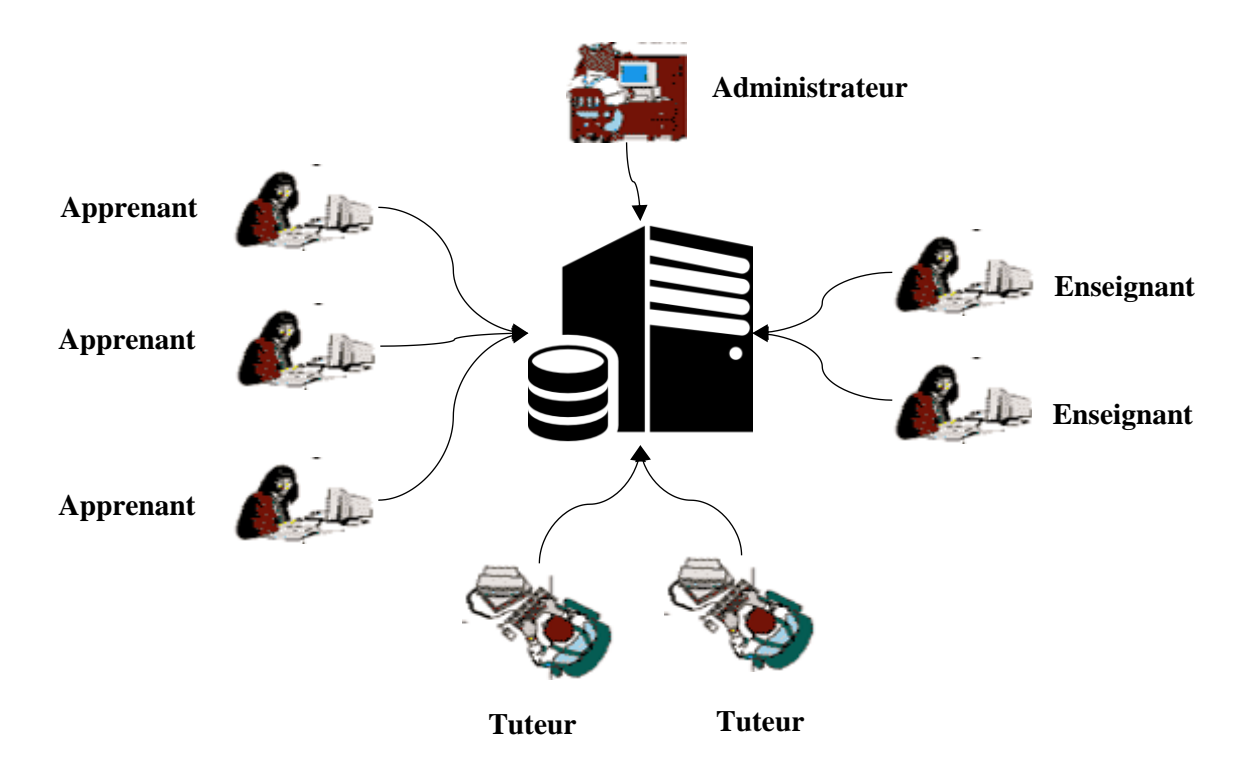

*Figure 2. 12 : les différents acteurs de plateforme*

## **1.5.1. Les acteurs du système :**

Pour chaque acteur, les principes activités sont :

## **Administrateur :** il peut

- Accéder à son espace.
- Gestion (créer, supprimer, MAJ) des comptes.
- Maintenance des données.

### **Enseignant :** il peut

- Créer son propre compte.
- Accéder à son espace.
- Ajouter des cours et des exercices.
- Communiquer

## **Apprenant :** il peut :

- Créer son propre compte.
- Accéder à son espace.
- Consulter ses différents cours et exercice.
- Communiquer

**Tuteur :** il peut :

- Accéder à son espace.
- Consulter les résultats d'émotions des apprenants.
- Proposer des solutions.
- Communiquer

## **1.5.2. Structure de données :**

Le tableau suivant présente la structure de la base de données de notre plateforme

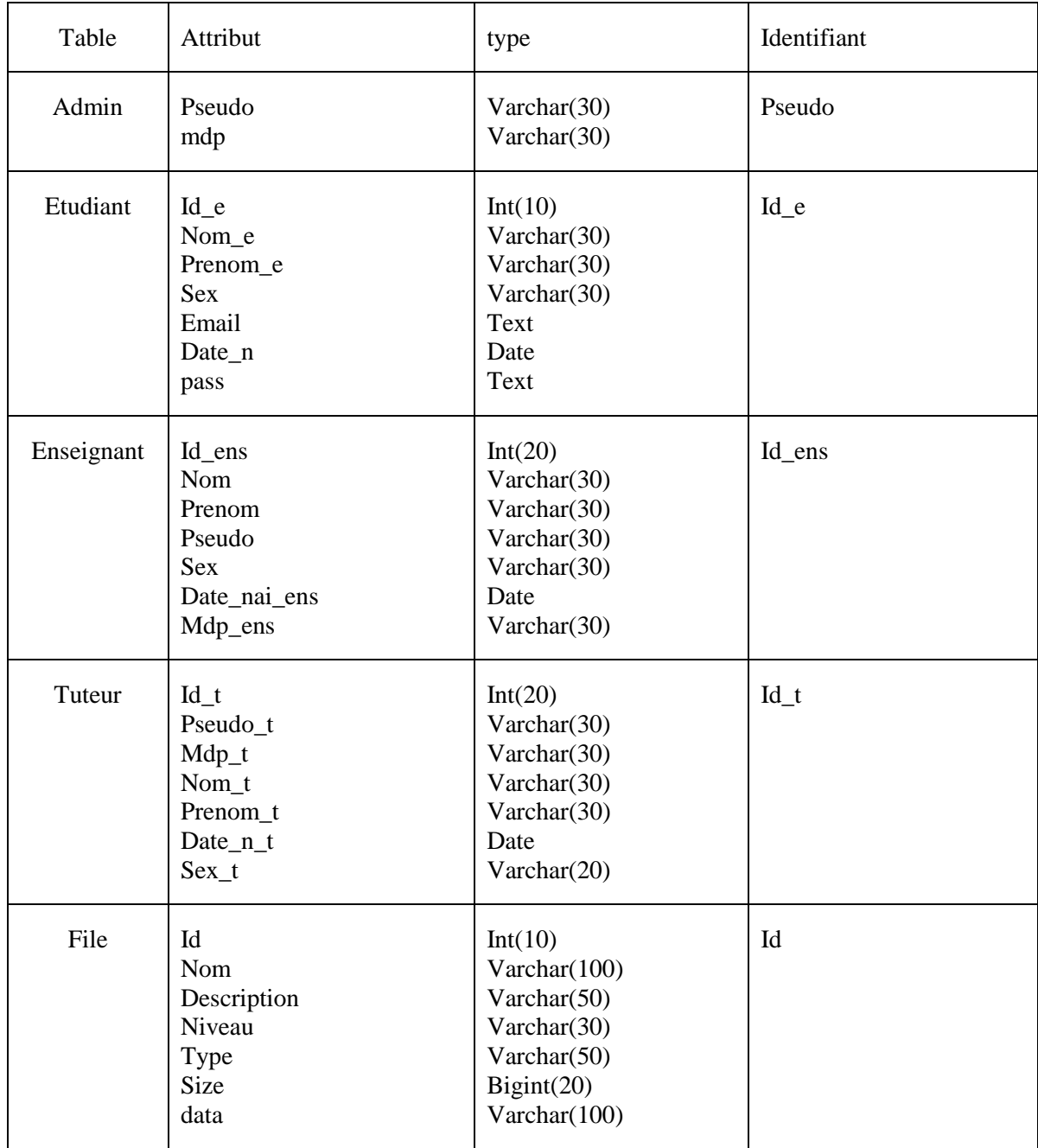

## **Chapitre 2 : Conception du Système**

| Id_message<br>message<br>Recerver_email<br>Sender_email<br>Content<br>Date | Int(10)<br>text<br>text<br>text<br>Date | Id_message |
|----------------------------------------------------------------------------|-----------------------------------------|------------|
|----------------------------------------------------------------------------|-----------------------------------------|------------|

*Tableau 2. 2 : structure de la base de données*

# **1.5.3. Représentation MCD :**

Ce modèle analyse les relations entre les entités. C'est une représentation des données, facilement, et compréhensible.

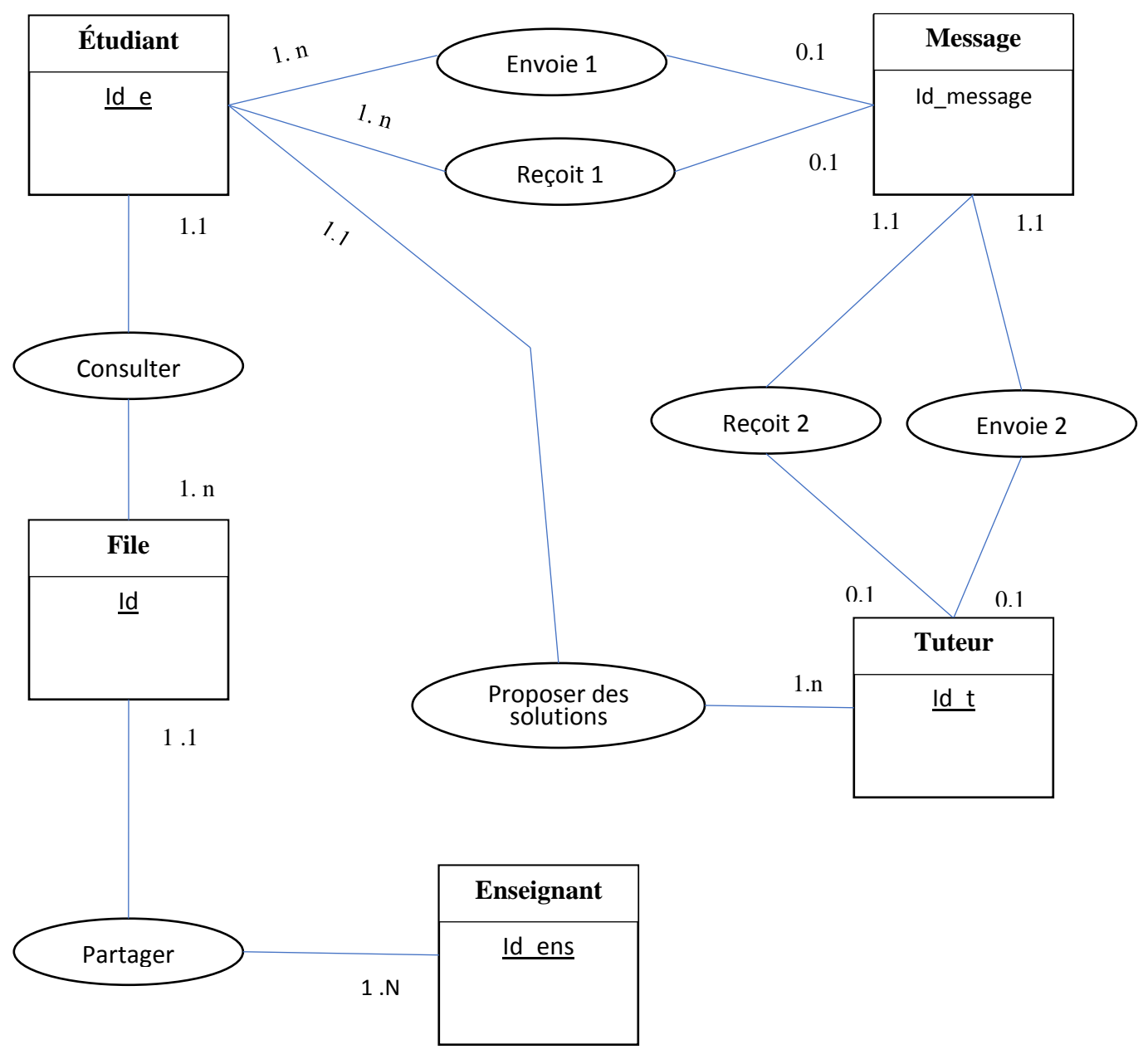

*Figure 2. 13 : représentation MCD*

## **Conclusion**

Ce chapitre présente l'architecture générale de notre système avec une explication de chaque partie, que ce soit le module de détection d'émotion, le générateur de solution ou bien la plateforme d'apprentissage, ainsi on a élaboré un algorithme qui indique le scénario à suivre durant l'apprentissage, maintenant on peut passer à la phase d'implémentation pour réaliser cette conception dans le chapitre suivant.

## **Introduction :**

Notre projet consiste à réaliser un système d'apprentissage à base d'émotion qui détecte les émotions de l'apprenant par deux canaux les expressions faciales et vocales et lui propose des solutions dans le cas de problème.

Après avoir élaboré une conception pour notre projet, dans ce chapitre nous allons présenter les étapes d'implémentation et les environnements matériel et logiciel abordés pour la réalisation de ce système. Ensuite nous allons présenter le rôle de chaque acteur avec quelques interfaces de système, et enfin on termine par une présentation des résultats expérimentaux des tests.

## **1. Implémentation du système :**

## **1.1. Environnent matériel :**

Notre système a été développé dans un d'exploitation WINDOWS 7 avec une Ram de 3 Gb, un processeur Intel(R) Core(TM) 2 duo et un disque dur de 320 Gb.

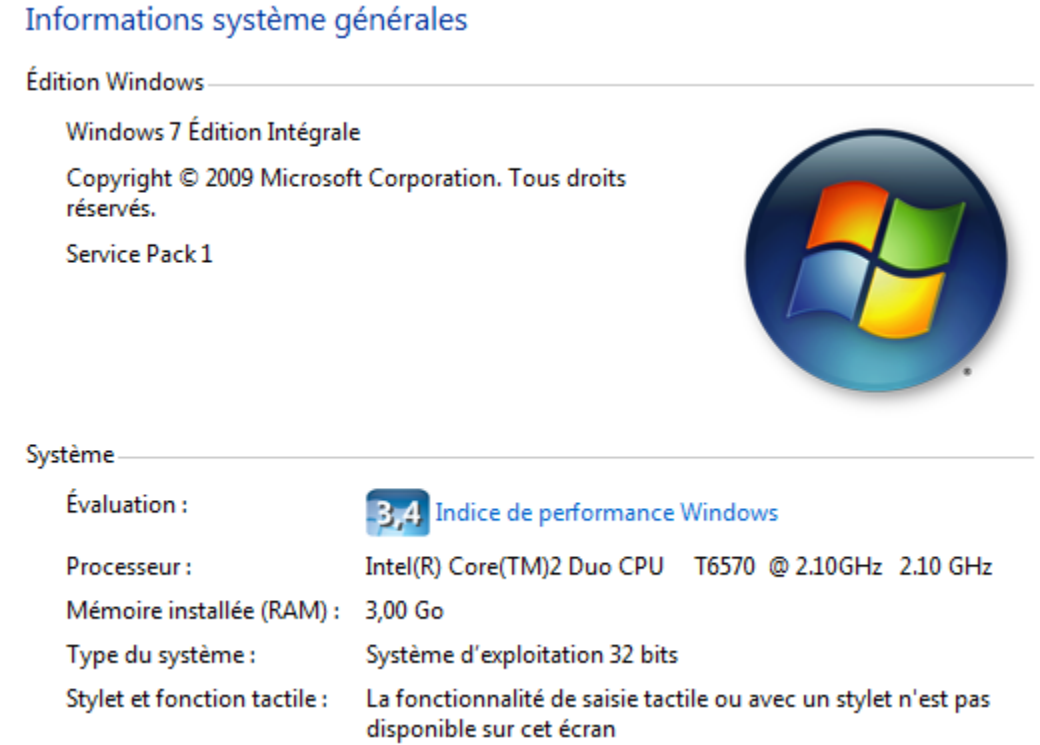

## *Figure 3. 1 : système d'exploitation utilisé*

Vu que notre application consiste à détecter l'émotion à partir des expressions vocales et faciales alors on a besoin d'une Cam pour l'acquisition des expressions faciales et un microphone pour enregistrer les expressions vocales.

#### **1.2. Environnement & logiciel :**

Le système est composé de trois parties principales, une plateforme d'apprentissage et 2 modules pour la reconnaissance d'émotions, chaque partie a été implémentée dans un environnement indépendant, à la fin on a fait une intégration des trois modules.

Les langages et les environnements utilisés pour le développement sont :

#### **1.2.1. Python :**

Python est un langage de programmation interprété, un script python n'a pas besoin d'être compilé pour être exécuté, il favorise plusieurs paradigmes de programmation comme la programmation impérative, fonctionnelle et orientée objet, il fonctionne sur plusieurs systèmes d'exploitation alors il est multiplateforme.

Python présente nombreux avantage parmi eux sont :

- Il possède une grande bibliothèque standard, qui fournit des outils convenant à de nombreuses taches diverses.
- Sa syntaxe est conçue pour être facile à prendre en main, il possède moins de construction syntaxique que de nombreux langages de programmation.
- Il est puissant et très utilisé en analyse de données.
- Il est particulièrement répandu dans le monde scientifique, et possède de nombreuses bibliothèques optimisées destinées au calcul numérique. [W6]

#### **1.2.2. Pycharm :**

Pycharm est un environnement de développement intégré utilisé pour programmer en Python. Il permet l'analyse de code et contient un débogueur graphique. Il permet également la gestion des tests unitaires, l'intégration de logiciel de gestion de versions, et supporte le développement web. Nous citons quelques points forts de l'environnement pycharm [W7] :

- L'éditeur permet aux programmeurs de lire facilement le code via des jeux de couleurs, d'insérer des retraits sur de nouvelles lignes automatiquement, de choisir le style de codage approprié et de bénéficier de suggestions de complétion de code contextuelles.
- Il permet aux programmeurs d'écrire diverses applications Web en Python prenant en charge les technologies Web largement utilisées telles que HTML, CSS, JavaScript, TypeScript et CoffeeScript.
- il aide également les programmeurs à utiliser Python de manière plus efficace dans les projets Big Data et Data Science. Il supporte plusieurs bibliothèques scientifiques largement utilisées pour Python.

 Il permet aux développeurs de réaliser des tests unitaires via des Framework de test Python tels que Nose.

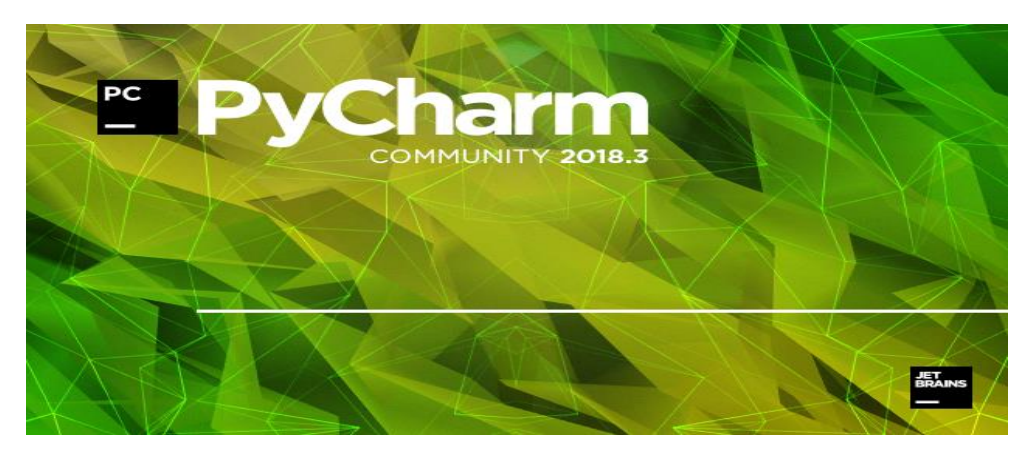

*Figure 3. 2 : logo de PyCharm*

### **Bibliothèques importées :**

- **Scikit-learn :** est une bibliothèque libre pour Python destiné à l'apprentissage automatique (machine learning), elle comporte divers algorithmes de classification, de régression et de regroupement, comme les machines à vecteurs de support, des forêts aléatoires , elle est conçue pour interagir avec les bibliothèques numériques et scientifiques Python NumPy et SciPy.[W8]
- **Librosa** : est bibliothèque pour Python spécialisé au traitement des signaux audio et musicaux. Librosa fournit un niveau élevé d'implémentations d'une variété de fonctions communes utilisées dans le domaine de la recherche d'informations musicales, nous avons utilisé cette bibliothèque pour lire les fichiers audio et extraire les caractéristiques MFCC. [74]
- **EXECUTE:** NumPy : est une bibliothèque python utilisé pour le calcul numérique, la création des tableaux et les matrices, elle est conçue pour gérer les tableaux N-dimension. Numpy rempli les fonctions de manipulation des tableaux, nous pouvons facilement calculer leurs normes, les normalise, les concaténer et plusieurs d'autres fonctions.[W9]

### **1.2.3. JavaScript :**

Le JavaScript est un langage de script incorporé au langage HTML. Il était créé par Netscape en 1995.il permet d'apporter des améliorations au langage HTML en permettant d'exécuter des commandes du côté client.[W10]

Le JavaScript est un langage interprété alors il a besoin d'un navigateur, JavaScript est parfois considéré comme l'une des technologies cœur du Web. Le langage JavaScript permet aux pages web d'être interactives. [W11]

#### **1.2.4. PHP :**

PHP est un langage de programmation libre, principalement utilisé pour produire des pages Web dynamiques via un serveur. PHP est un langage impératif orienté objet. Il s'agit d'un langage de script interprété côté serveur.il permet aux développeurs de créer un contenu qui interagit avec des bases de données. Il est essentiellement utilisé pour développer des applications logicielles Web.[W12]

### **1.2.5. XAMPP :**

XAMPP est une distribution d'Apache populaire dans le milieu de la programmation PHP. Sa facilité d'installation et d'utilisation ainsi que sa gratuité permet à n'importe quel utilisateur de se mettre à la programmation PHP. XAMPP contient la plupart des outils nécessaires pour reproduire le comportement d'un serveur web qui sont [W13] :

- **Apache :** il s'agit du serveur web, c'est lui qui va réceptionner les requêtes HTTP et les étudier afin de présenter au visiteur la page demandée.
- **PHP :** ce module d'Apache va lui permettre d'interpréter les pages PHP.
- **Mysql :** il s'agit d'un système de Gestion de Bases de données (le SGBD), il va permettre de sauvegarder les données de manière organisée sur le serveur.
- **PhpMyAdmin** : est une interface a pour but de simplifier l'administration de mysql grâce à des pages web.

#### **1.2.6. Visual studio code :**

Visual Studio Code est un éditeur de code source développé par Microsoft pour Windows, Linux et macOS. C'est un éditeur de code ultra rapide et léger qui peut être utilisé pour afficher, éditer, exécuter et déboguer le code des applications. Parmi ses avantages principale est la complétion de code IntelliSense.

#### **1.3. Structure de système :**

Notre système est une application web destinée à l'apprentissage à distance, elle composé de quatre modules principales qui sont :

- Une Plateforme d'apprentissage
- Un module pour la reconnaissance faciale
- Un module pour la reconnaissance vocale
- Un générateur de solution

### **1.3.1. Plateforme d'apprentissage :**

La plateforme d'apprentissage est composée de quatre acteurs principaux, chaque acteur a son propre espace personnel il peut l'accéder par une identification, parmi ces acteurs on a deux qui peut s'inscrire et créer des nouveaux comptes qui sont l'enseignant et l'apprenant tandis que le **tuteur** et l'admin ont des comptes par défaut.

Les classes PHP suivants décrire les pages PHP de la plateforme et de chaque espace :

### *Pour l'interface principale* :

Index.PHP : l'interface principale de la plateforme.

#### *Espace étudiant :*

- Login etudiant.php : pour que l'apprenant puisse s'identifier et accéder à son espace.
- Register\_etudiant.php : pour les nouveaux apprenants, ils doivent s'inscrire.
- Acceuil\_etudiant : une interface principale dédie à l'espace apprenant.
- Cours\_etudiant.php : pour les consulter les cours.

Les apprenants peuvent envoyer des messages aux enseignants et tuteurs

#### *Espace enseignant :*

- Login ens : pour l'identification des enseignants déjà inscrits.
- Register ens : pour l'inscription des nouveaux enseignants.
- Upload : pour l'ajout des nouveaux cours ou bien les mettre à jour.
- Acceuil ens : une interface principale ou les enseignants vont la rencontrer après la connexion.

Les enseignants peuvent aussi envoyer des courriers vers les apprenants.

- $\triangleright$  Espace administrateur :
- Login admin : pour l'identification de l'administrateur.
- Acceuil\_admin : une interface dédiée à l'administrateur.
- Admin list cours : pour consulter les cours et faire des mises à jour s'il est nécessaire
- Admin list ens : pour consulter et manipuler les données liées aux enseignants.
- Admin list etudiant : pour consulter et manipuler les données liées aux enseignants.

### **1.3.2. Application de la reconnaissance des expressions vocales :**

Ce module a été développé sur python, nous avons utilisé la bibliothèque Librosa pour le traitement des signaux vocal et Sklearn pour de création de modèle, ce qui compte est le code intégré à plateforme, la **figure 3.3** suivante présente le code python intégré à la plateforme.

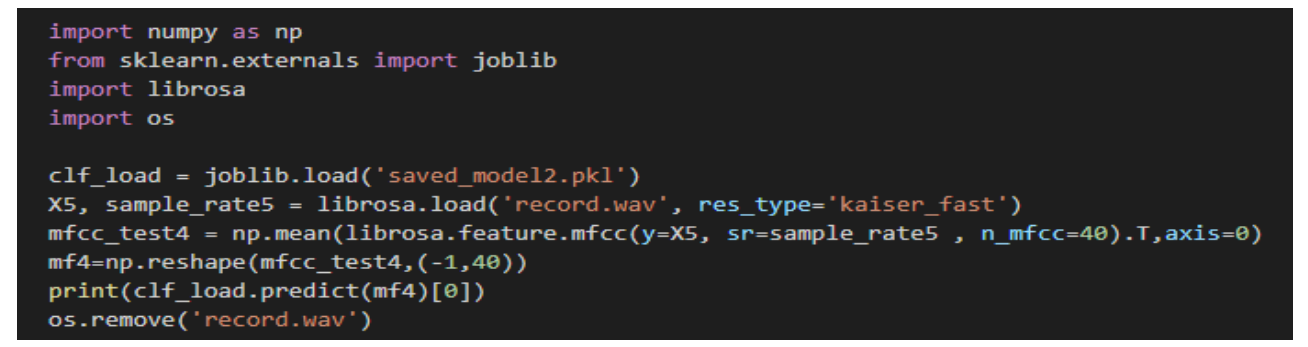

*Figure 3. 3 : le code python intégré à la plateforme pour la reconnaissance des expressions vocales*

- Saved\_modele2.pkl : est le modèle généré pour la reconnaissance vocale
- Librosa.feature.mfcc : la fonction qui extraire les caractéristiques MFCC
- clf load.predict : la fonction qui fait la décision

Pour exécuter ce script python sur la plateforme on a ajout ces deux instructions de PHP (**figure 3.4**)

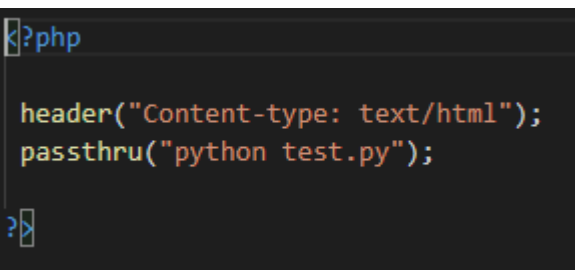

*Figure 3. 4 : code PHP qui exécute le script python*

 passthru : cette méthode exécute un script python, et elle nous rend le contenu de dernier affichage de la méthode Print () de script

#### **1.3.3. Application de la reconnaissance des expressions faciales**

Ce module a été implémenté sur JavaScript, voici les méthodes importantes

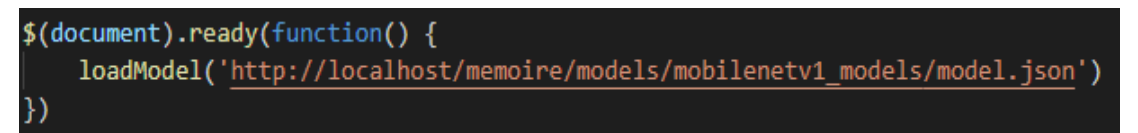

*Figure 3. 5 : chargement de modèle facial*

- Model.json : le modèle généré pour la reconnaissance des expressions faciales
- LoadModel : pour le chargement de modèle durant le processus de décision

 $z =$  EmotionModel.predict(cT)

*Figure 3. 6 : la prise de décision*

• Predict : cette méthode fait la décision finale.

## **2. Résultats expérimentaux :**

Dans cette section nous allons vous présenter quelques interfaces de la plateforme en expliquant les scénarios possibles, ainsi une démonstration sur les modules de détection d'émotion.

On commence par l'interface principale de plateforme

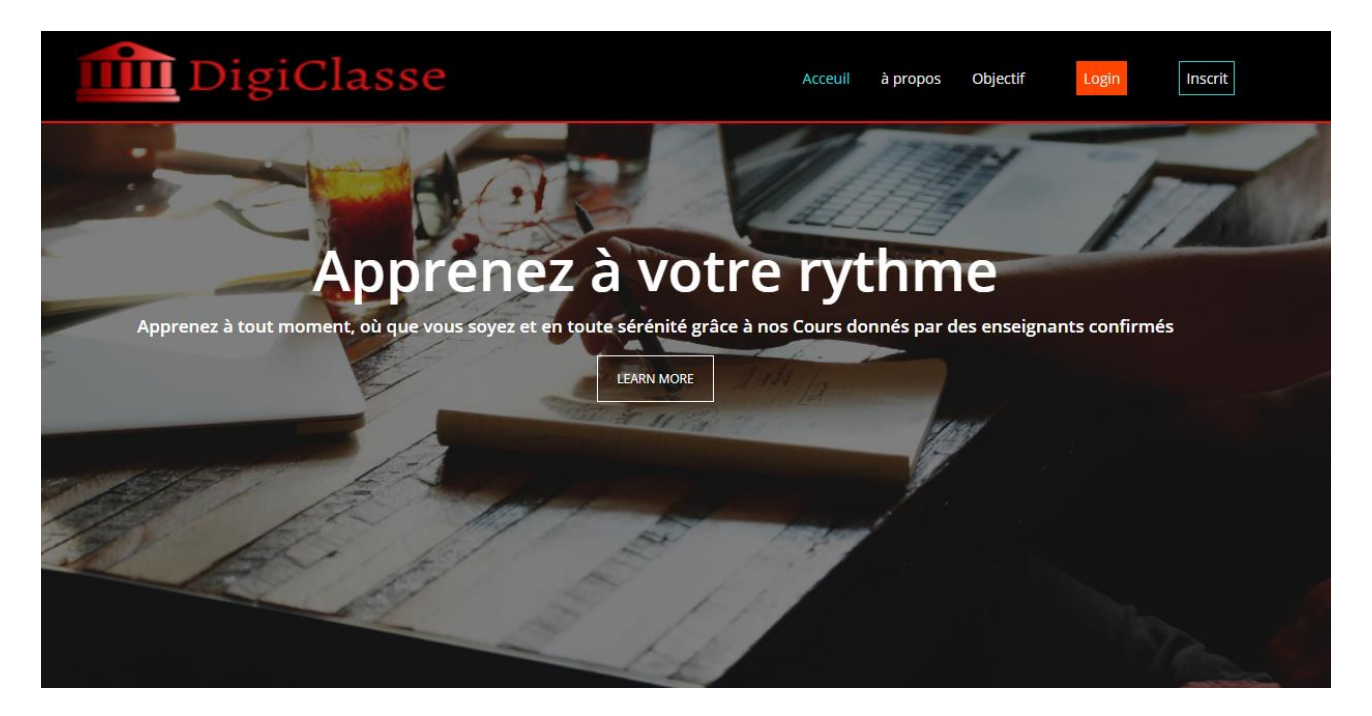

*Figure 3. 7 : interface principale de plateforme*

La barre de menu est composée de :

- $\triangleright$  Inscrit (inscrire) : seulement deux acteurs peuvent s'inscrire
	- Enseignant
	- Étudiant
- $\triangleright$  Login : tous les acteurs qui peuvent se connecter
	- Enseignant
	- Étudiant
	- Tuteur
	- Administrateur
- $\triangleright$   $\lambda$  propos : contiens des informations sur la plateforme ainsi que des informations sur les fondateurs.
- Objectif : pour résumer les objectifs de cette plateforme.

## **2.1. Les espaces du système :**

Notre plateforme est composée de quatre espaces :

## **2.1.1. Espace administration :**

L'administrateur peut se connecter avec son pseudo pour accéder à son espace

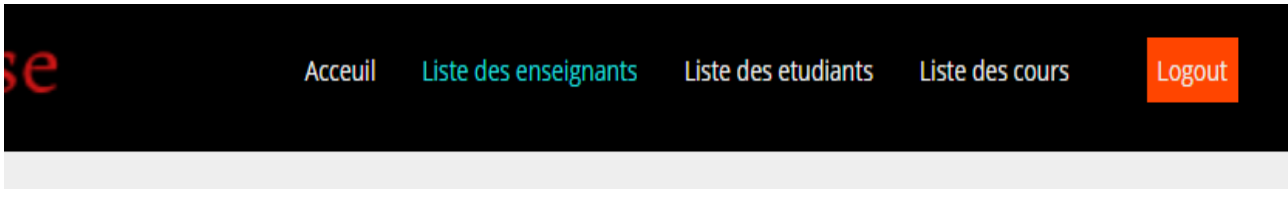

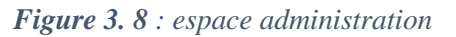

Dans cet espace, l'admin peut :

1. Consulter la liste des enseignants

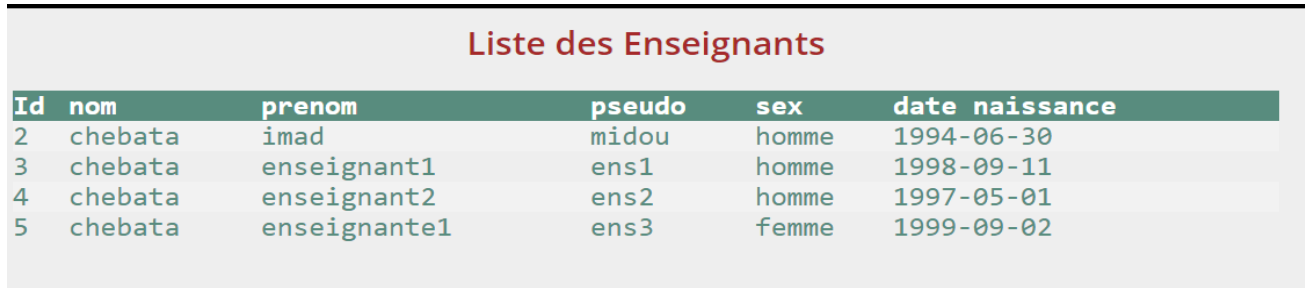

*Figure 3. 9 : liste des enseignants dans l'espace d'administrateur*

2. Voir la liste des étudiants

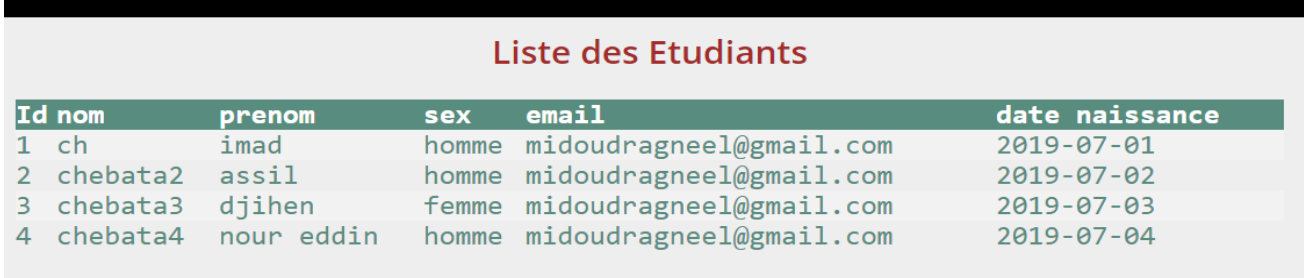

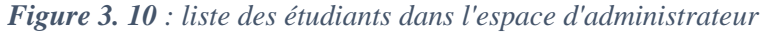

3. Consulter la liste des cours

#### Liste des cours

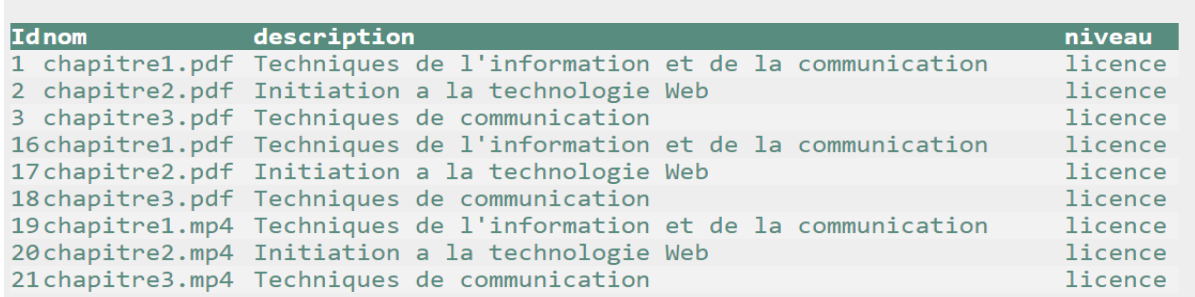

#### *Figure 3. 11 : liste des cours dans l'espace d'administrateur*

- 4. Retourner à la page d'accueil
- 5. Se déconnecter

## **2.1.2. Espace enseignant :**

Les enseignants peuvent inscrire ou bien connecter à la plateforme

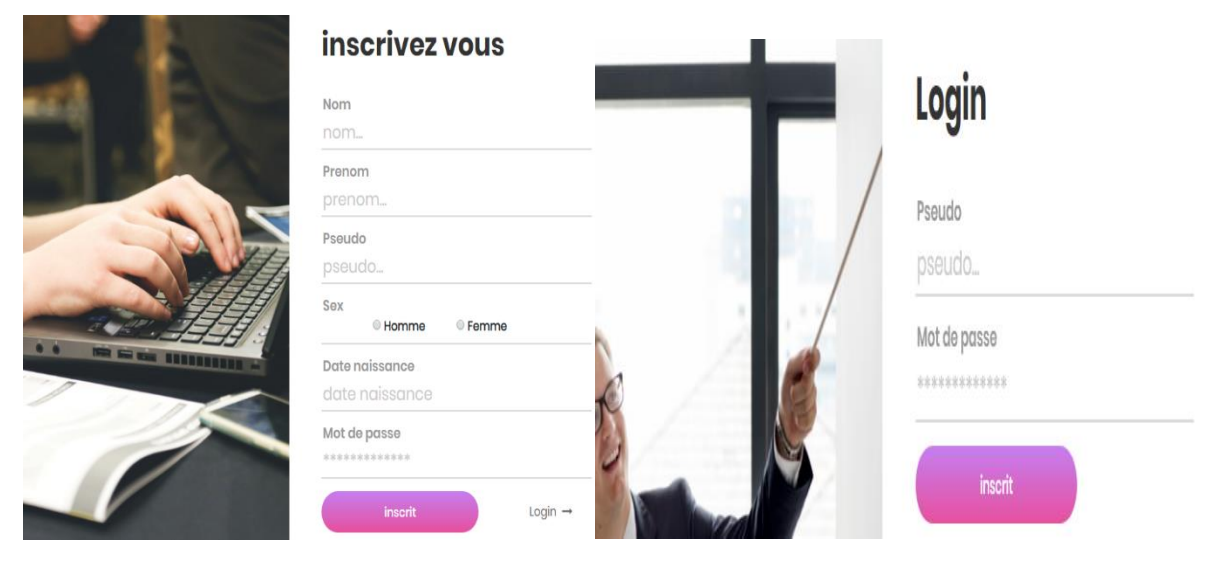

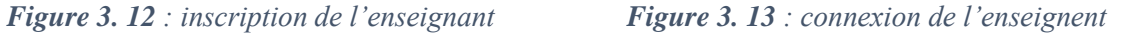

Après la connexion, l'enseignant trouve une page avec la barre de menu qui des liens dédie à enseignant.

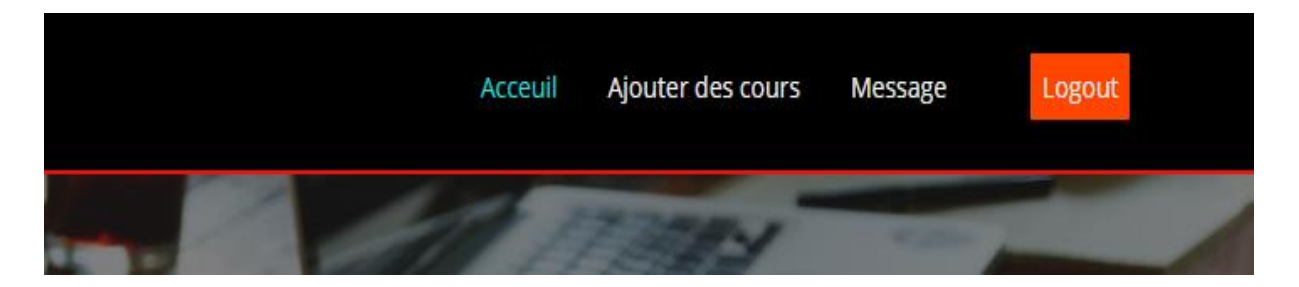

*Figure 3. 14 : espace enseignant*

D'après son espace, on constate que l'enseignant peut :

1. Ajouter des cours dans la plateforme :

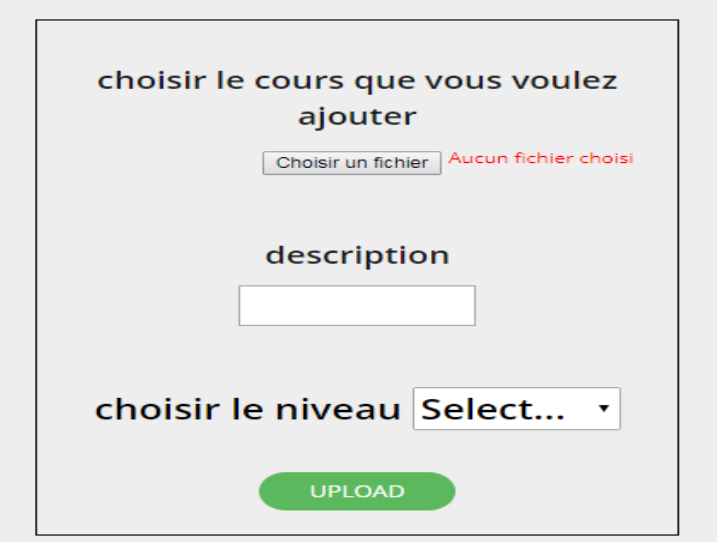

*Figure 3. 15 : l'ajout d'un cours dans l'espace enseignant*

- 2. Il peut également envoyer des messages aux apprenants.
- 3. Il peut revenir à son page d'accueil.
- 4. Se déconnecter.

## **2.1.3. Espace étudiant :**

L'apprenant ou l'étudiant peut connecter à son propre espace personnel ou bien s'inscrire s'il est nouveau dans la plateforme

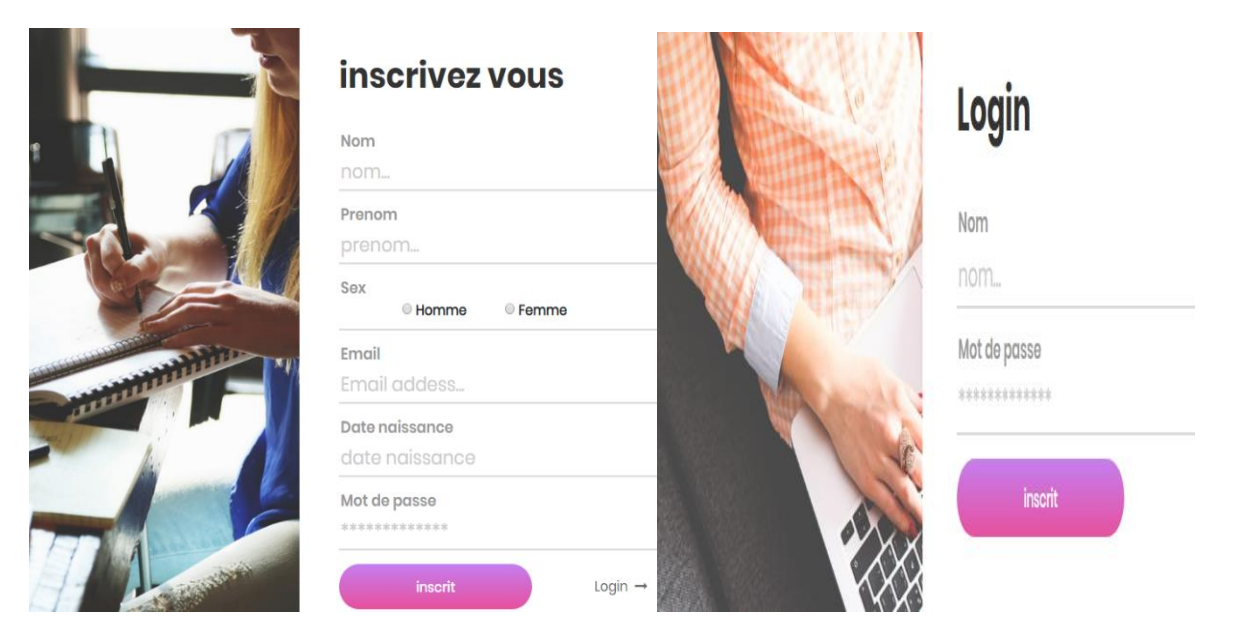

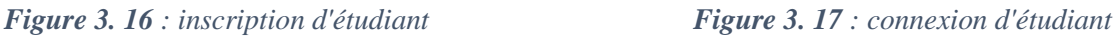

Après avoir accéder à son espace il va trouver ce menu :

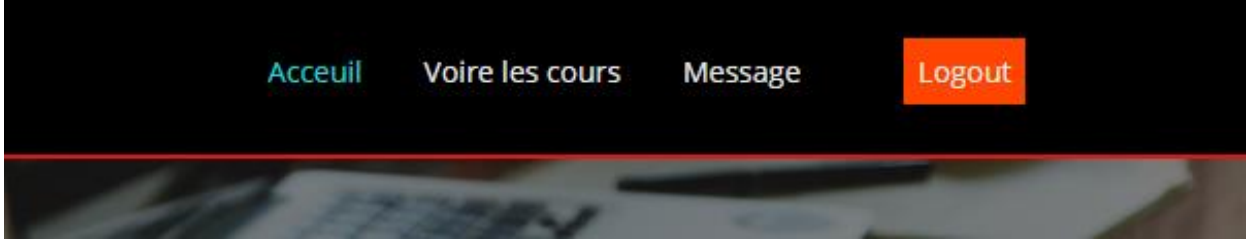

*Figure 3. 18 : espace étudiant*

À ce niveau l'étudiant peut faire :

1. Consulter les cours proposer par les enseignants

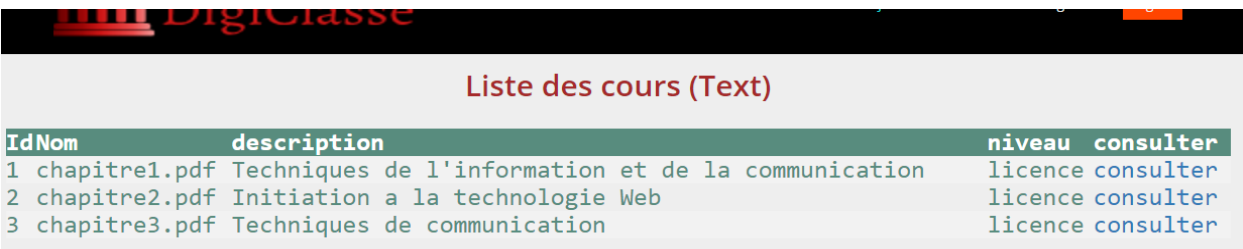

*Figure 3. 19 : liste des cours dans l'espace étudiant*

- 2. Envoyer des messages au tuteur ou bien l'enseignant.
- 3. Retourner à sa page d'accueil.
- 4. Se déconnecter.

### **2.1.4. Espace tuteur :**

Dès que les tuteurs ont des comptes par défaut alors ils vont connecter direct à leurs espaces. Les taches qu'un tuteur peut faire sont:

- 1. Suivre l'état émotionnel de l'apprenant.
- 2. Voir la liste des apprenants.
- 3. Envoyer des messages aux apprenants.
- 4. Retourner à la page d'accueil.
- 5. Se déconnecter.

## **2.2. Module de la reconnaissance faciale :**

Ce module est dédié pour le suivi facial de l'apprenant, donc après la connexion, il peut accéder aux liens des cours proposés. En cliquant sur consulter (du cours choisi), à ce moment un lecteur PDF va se déclencher pour la lecture du cours et une Cam pour le module de la reconnaissance des expressions faciales (**Figure 3.20**).

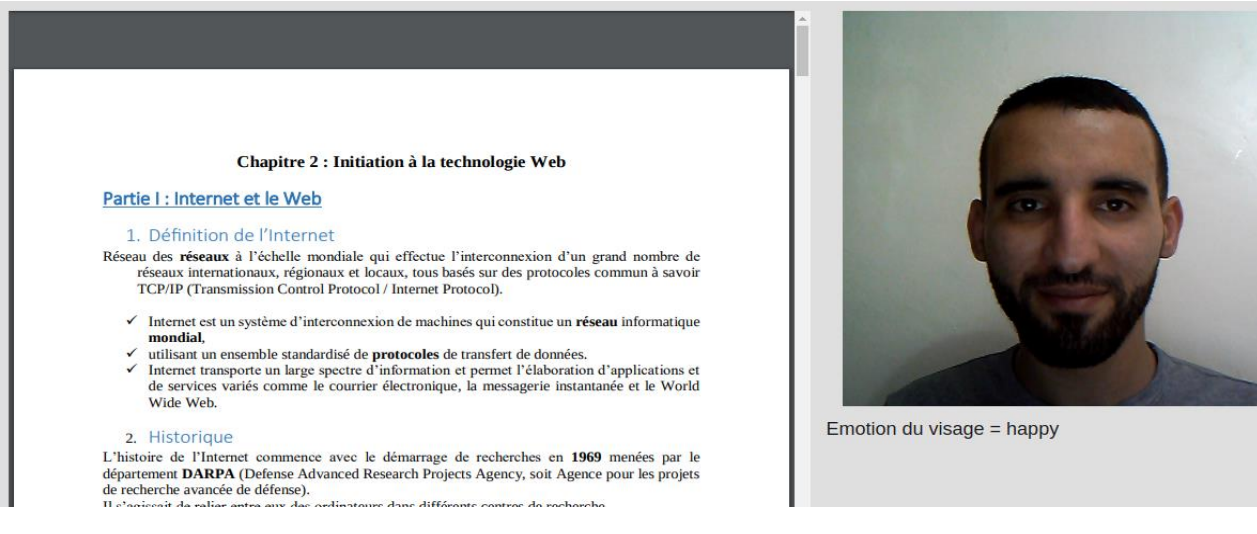

*Figure 3. 20 : le module des expressions faciales*

Comme nous avons indiqué dans la conception, les émotions étaient subdivisées en deux classes (positive et négative) pour avoir le résultat de ce module, il suffit de cliquer sur le bouton fin session d'apprentissage

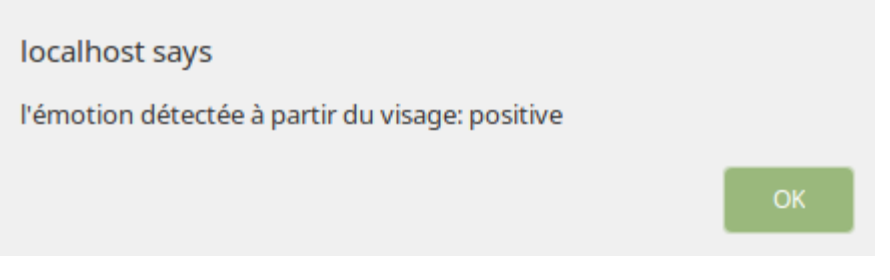

*Figure 3. 21 : résultat de la reconnaissance faciale*

## **2.3. Module de la reconnaissance vocale**

Après avoir terminé la session d'apprentissage et passée par le module de la reconnaissance faciale en parallèle, il est temps de passer à la reconnaissance vocale, l'apprenant va prendre un microphone et il va s'exprimer si il a bien compris le cours ou non en essayant d'exprimer ses émotions dans sa voix.

dans cette etape on vous demande d'enregistrer un memo vocal de 10 seconde au maximum en exprimant que pensez vous de cours ou bien que sentez vous apres la fin de la consultation, soyez serieux s'il vous plait !

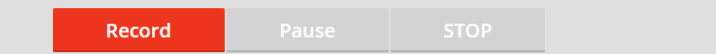

*Figure 3. 22 : module d'expression vocale*

Dans la **figure 3.22**, les boutons :

- Record pour commencer l'enregistrement de mémo vocal à traiter.
- Pause pour arrêter temporairement le processus de l'enregistrement en cas d'interruption ou bien ou de bruit autour l'environnement d'apprentissage.
- STOP pour terminer l'opération d'enregistrement.

Le résultat de ce module sera affiché comme ce suit :

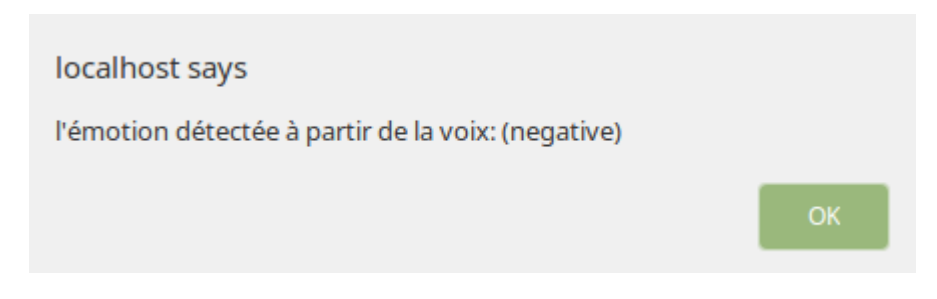

*Figure 3. 23 : résultat de l'expression vocale*

Pour que le système décide le résultat final de la fusion de deux modules faciale et vocale, l'apprenant doit cliquer sur le bouton valider émotion

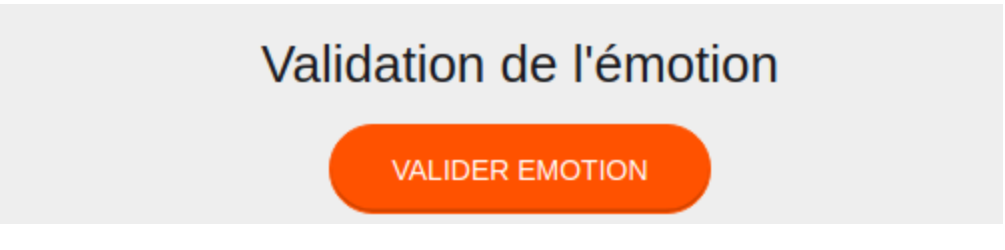

*Figure 3. 24 : fusion de deux modules*

Si le résultat est positif alors l'apprenant va continuer sa session d'apprentissage sinon un générateur des solutions va se déclencher

#### **2.4. Générateur de solution**

Ce module consiste à proposer des solutions pédagogiques ou bien psychologiques pour que l'apprenant puisse reprendre son rythme d'apprentissage, il a le choix de choisir ce qu'il convient.

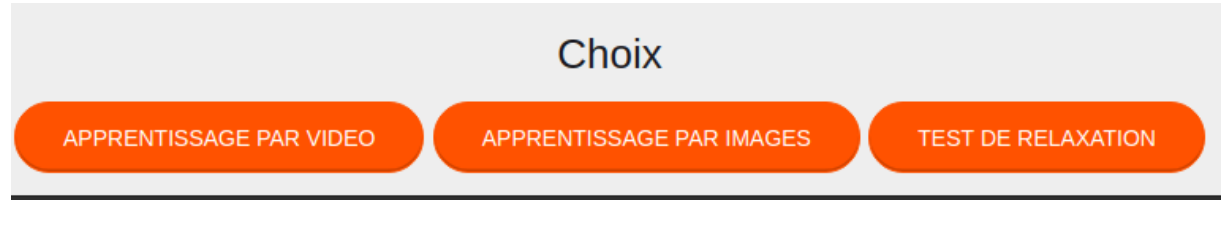

*Figure 3. 25 : le module de génération de solution*

## **2.4.1. Solution pédagogique :**

Ce qui concerne les solutions pédagogiques, le même contenu du chapitre est proposé dans deux autres formes texte-image et vidéo. c'est à dire lorsqu'il lance une consultation de cours au lieu de trouver des cours avec du texte seulement, il va trouver des cours illustrer par des images et des schémas ou bien des vidéos avec une explication vocale par le tuteur de vidéo ou même des animations s'il existe.

#### **2.4.2. Solution psychologique**

Parmi les solutions psychologiques proposé par Dr. Behten, un enseignant au département de psychologie à l'université 08 mai 1945 de Guelma, on a choisi un test de relaxation comme une solution optimale, comme il est très pratique dans le cas d'apprentissage à distance ou l'apprenant est seul, les autres solutions nécessitent des procédures sous l'indication d'un psychologue

alors lorsque l'apprenant choisi le test de relaxation un message contenant les étapes de test va s'afficher.

### localhost indique

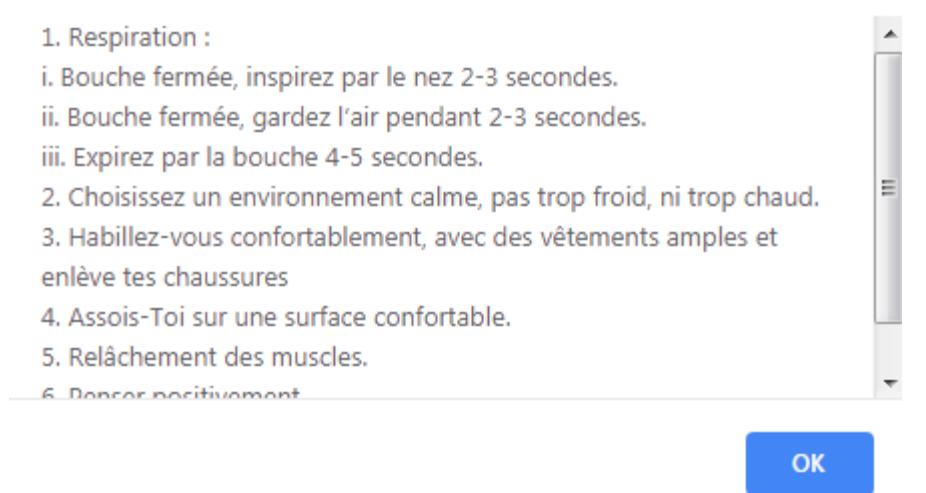

### *Figure 3. 26 : le test de relaxation*

Un deuxième test proposé, qu'on considéré comme solution psychologique c'est la recommandation de contacter un tuteur (enseignant) dans l'aspect de communication.

## **3. Les tests**

L'objectif de notre application est de détecter l'émotion des apprenants, et pour cela il faut que les deux modules de détection d'émotions soient performants, alors on a fait plusieurs tests pour créer des modèles qui ont donné des bons résultats avec un taux d'erreur minimum.

#### **3.1. Test de module reconnaissance des expressions vocales**

Afin de créer un modèle avec un taux de reconnaissance élevé, on a fait des tests sur deux bases de données différentes avec plusieurs classifieurs.

#### **3.1.1. La base de données BerlinDB (EMO-DB) :**

La base de données d'émotions de Berlin a été enregistrée à l'Université technique de Berlin avec 10 artistes professionnels, 5 mâles et 5 femelles. C'est un discours de renommée internationale corpus. Il est composé de 535 enregistrements joués en langue allemande avec 7 émotions différentes et elle est multilocuteurs ce qui facilite l'exécution de tests indépendants du locuteur.

#### **3.1.2. La base de données de Ryerson (RAVDESS)**

Cette base de données a été créée par 24 acteurs professionnels (12 femmes et 12 hommes), vocalisant deux déclarations appariées lexicalement avec un accent nord-américain neutre, elle contient 1440 fichiers classe en 7 émotions

## **3.1.3. Résultats :**

Après avoir plusieurs résultats de taux de reconnaissance on distingue 5 cas principaux :

1. Création d'un module avec 4 émotions : happy , angry , sad , neutral

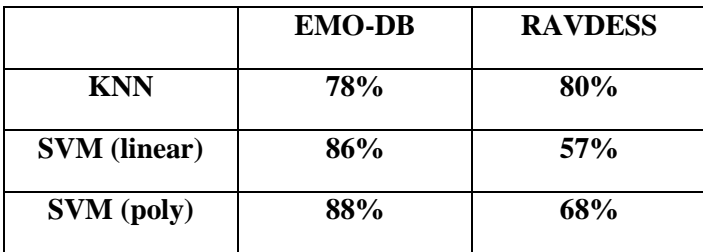

*Tableau 3. 1 : résultat pour le premier cas*

- 2. Création d'un modèle avec tous les émotions de chaque base de données
	- EMO-DB (sad, angry, happy, bored, disgust, fear, neutral)
	- RAVDESS (calm, happy, sad, angry, fearful, surprise, neutral, disgust)

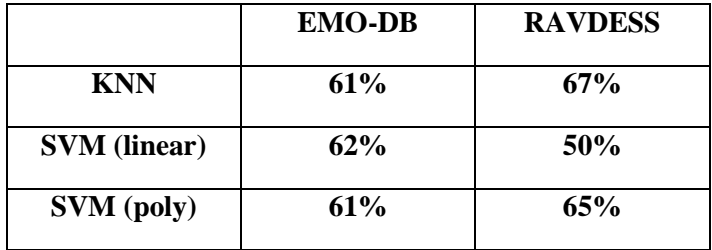

*Tableau 3. 2 : résultat pour le deuxième cas*

3. Toutes les émotions d'EMO-DB sans l'émotion Bored et toutes les émotions de RAVDESS sans Fear

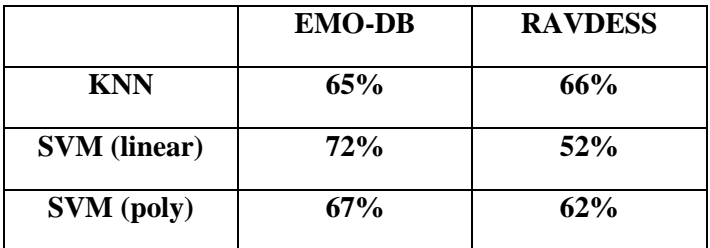

*Tableau 3. 3 : résultat pour le troisième cas*

4. Toutes les émotions d'EMO-DB et RAVDESS sans l'émotion disgust

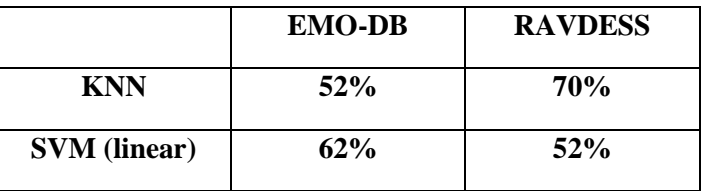

| <b>SVM</b> (poly) | 66% | 63% |
|-------------------|-----|-----|
| -- - -            |     |     |

*Tableau 3. 4 : résultat pour le quatrième cas*

5. Dans ce cas on a utilisé un autre classifieur (neural network) pour 4 émotions de chaque base de données (happy, angry , sad , neutral)

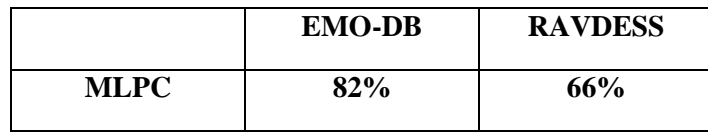

*Tableau 3. 5 : résultat pour le cinquième cas*

Le choix de modèle a était fait aussi en se basant sur les matrices de confusion, car ces matrices nous indiquent l'emplacement de chaque fausse reconnaissance et ça nous aide a bien choisir le modèle, voici les matrices de confusion des meilleurs taux de reconnaissance de chacun des cas précédents

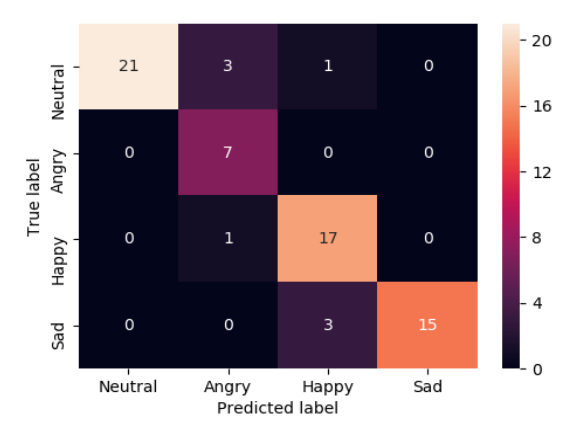

| Neutral $-32$                                                     |                | $\overline{2}$ | 1              | 2              | $\mathbf 0$  | 0              | 4              |  | $-30$ |
|-------------------------------------------------------------------|----------------|----------------|----------------|----------------|--------------|----------------|----------------|--|-------|
| Angry -                                                           | 3              | 17             | 3              | $\mathbf 0$    | $\mathbf{1}$ | $\mathbf{1}$   | 6              |  | $-24$ |
| Happy -                                                           | 1              | $\mathbf 1$    | 27             | 5              | 0            | 6              | $\mathbf 0$    |  |       |
| Sad-                                                              | $\overline{4}$ | 3              | $\overline{4}$ | 26             | 3            | 3              | $\overline{3}$ |  | 18    |
| urprised -                                                        | $\mathbf 0$    | $\mathsf 0$    | $\mathbf{1}$   | 0              | 13           | $\overline{3}$ | $\mathbf 0$    |  | 12    |
| Fear -                                                            | 1              | $\mathsf{o}\,$ | 1              | 1              | 1            | 28             | 4              |  | - 6   |
| disgust -                                                         | 3              | $\overline{3}$ | 0              | $\overline{4}$ | 3            | 0              | 26             |  | 0     |
| Neutral Angry Happy Sad surprised Fear disgust<br>Predicted label |                |                |                |                |              |                |                |  |       |

 *Figure 3. 27: matrice de confusion cas 1 Figure 3. 28 : matrice de confusion cas 2*

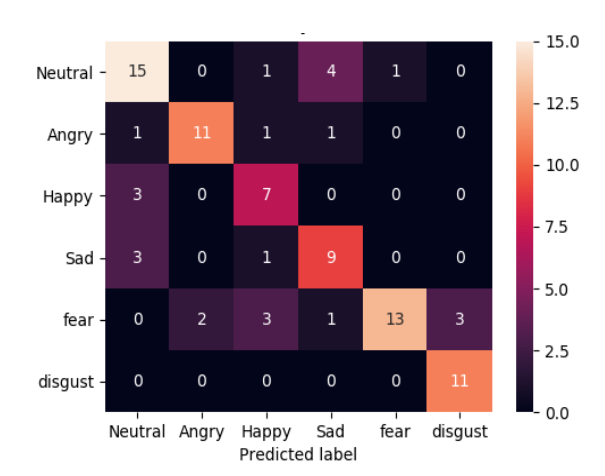

 *Figure 3. 29 : matrice de confusion cas 3 Figure 3. 30 : matrice de confusion cas 4*

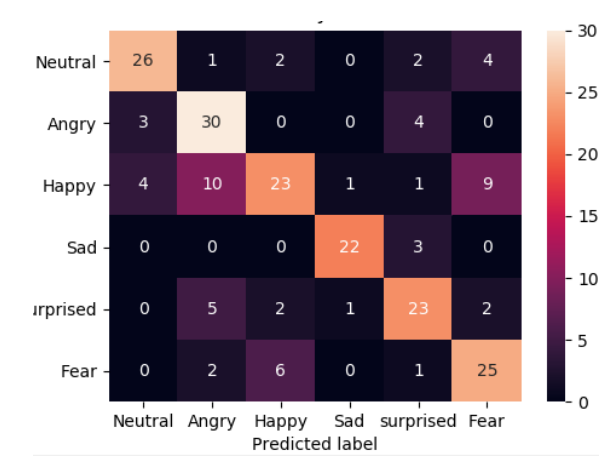

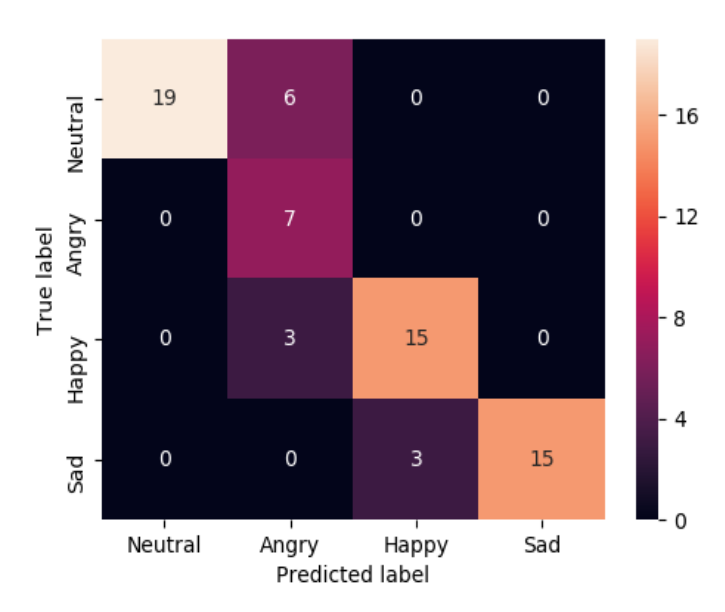

*Figure 3. 31 : matrice de confusion cas 5*

Après ces tests on a choisi le cas de quatre émotions avec le classifieur SVM, il rend les meilleurs résultats dans la classification et la reconnaissance.

## **3.2. Test du module reconnaissance des expressions faciales**

L'Expérimentation sur le module des expressions faciales est faite par [Bouhlassi], elle a fait des tests sur deux bases de données avec différents classifieurs, voici les résultats obtenus

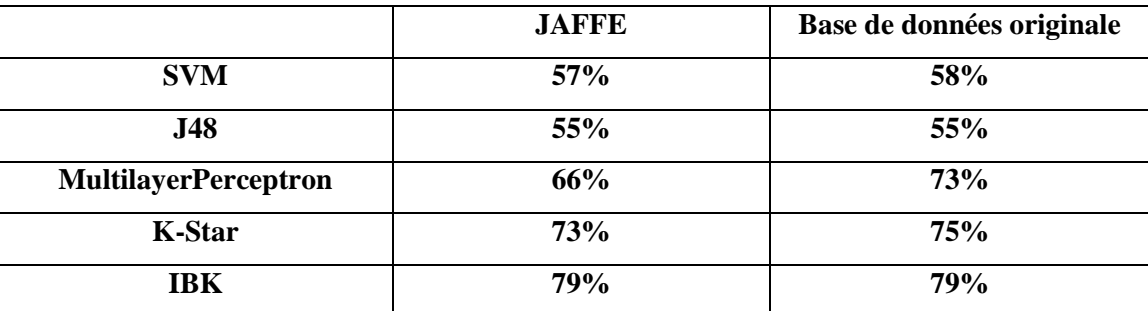

*Tableau 3. 6 : résultat de la reconnaissance des expressions faciales*

## **4. L'expérimentation de l'approche :**

L'expérimentation a été réalisée dans notre département sur 95 étudiants de première année licence mathématique et informatique dans le cadre du module techniques de l'information et de la communication. L'objectif de cette expérimentation était de voir l'impact de l'état émotionnel durant une révision du cours et la phase d'évaluation.

Pour cela, les étudiants ont été divisés dans 2 groupes selon leurs choix, le premier groupe composé de 40 étudiants (avec émotion) et le 2eme de 50 étudiants (sans émotion).

### **4.1. Réalisation d'environnement d'expérimentation :**

L'expérience a été faite au sein de notre département dans la salle E8.14, nous avons équipé la moitié des machines par les équipements nécessaires pour la détection d'émotion (une Cam, un microphone).

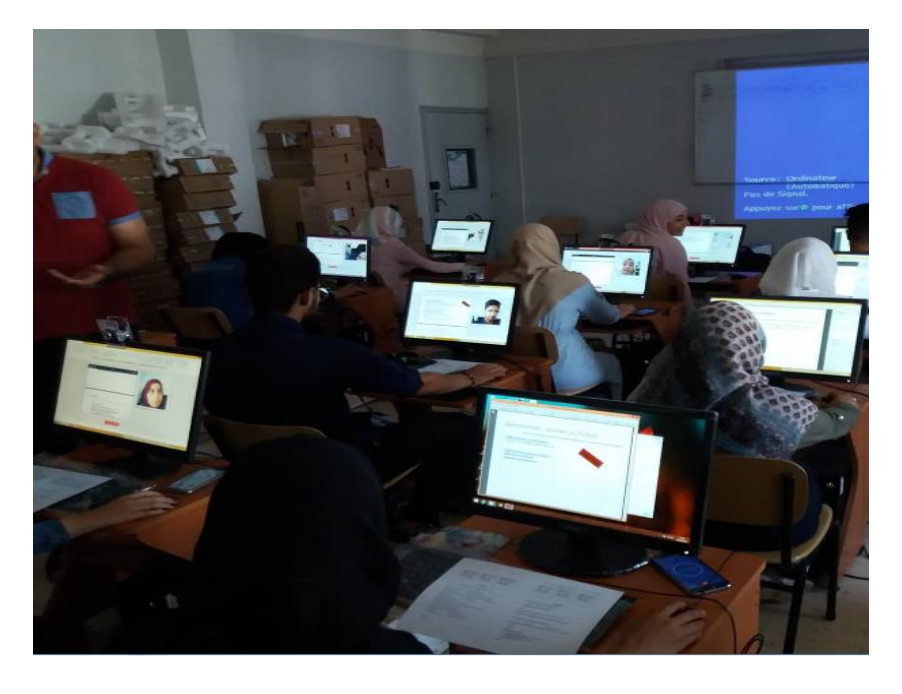

*Figure 3. 32 : les machines dédient pour la détection d'émotion (1)*

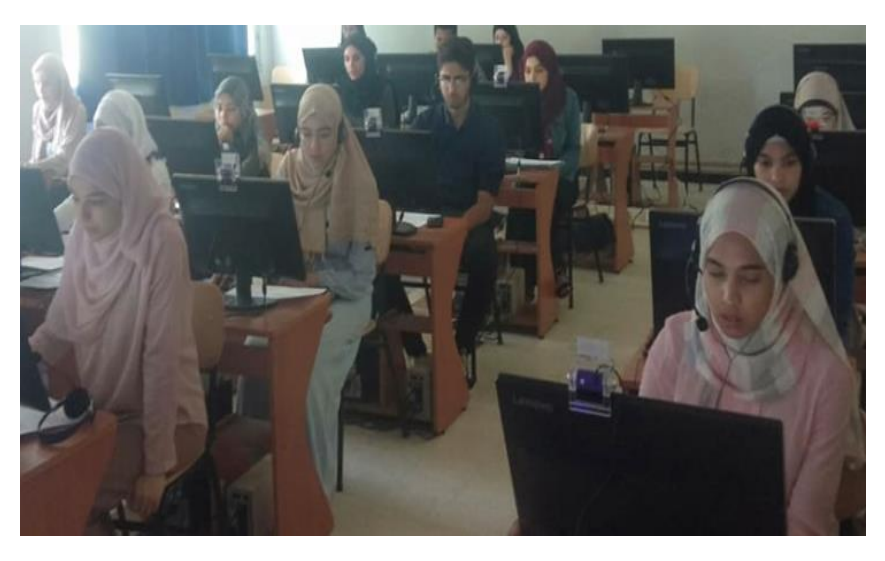

*Figure 3. 33 : les machines dédient pour la détection d'émotion (2)*

La **figure 3.34** présente un échantillon d'apprenant en session d'apprentissage à base d'émotion

![](_page_63_Picture_2.jpeg)

*Figure 3. 34 : un apprenant consulte les cours à base d'émotion*

![](_page_63_Picture_4.jpeg)

![](_page_63_Picture_5.jpeg)

*Figure 3. 35 : les machines qui contiennent seulement les cours*

### **4.2. Résultat et observation :**

Dans une première partie, nous allons concentrer sur le premier groupe c'est-à-dire les apprenants qui ont choisi de participer et prendre en considération leurs états émotionnels afin d'évaluation la performance des deux modules pour garder les apprenants motivés ainsi d'évaluer la force des trois recommandations proposées.

Tous les résultats présentés ci-dessous sont faits sur le premier chapitre du module.

### **Une première analyse (Évolution de pourcentage des étudiants avec leurs états émotionnels entre 3 itérations avec les trois types de recommandations) :**

Dans le première **figure 3.36**, on voit que 27% de la totalité des étudiants (40) ont terminé leurs sessions d'apprentissage dans un état émotionnel positif alors les 73% dans un état négatif dont 20% ont demandé de passer un test de relaxation, 38% ont demandé de changé le style d'apprentissage et 15% ont demandé de prendre contact avec leurs enseignants.

![](_page_64_Figure_6.jpeg)

*Figure 3. 36 : la première itération de concept 1*

Dans la deuxième **figure 3.37**, on prenant en compte les demandes des apprenants, on voit que le pourcentage des étudiants qui termine la deuxième session dans un état positif est augmenté vers les 85% alors le reste : 12% demandent de passer le test de relaxation, 3% qui demande de changer le style et 0% qui ont choisi la communication avec l'enseignant.

![](_page_65_Figure_1.jpeg)

*Figure 3. 37 : la deuxième itération de concept 1*

Dans la 3ème itération (**Figure 3.38**), 95% des étudiants terminent le premier concept pédagogique (chapitre 1) dans un état positif donc ils peuvent passer le test d'évaluation alors les 5% (2 étudiants) dans un état négatif à cause de la fatigue et stress des examens.

![](_page_65_Figure_4.jpeg)

*Figure 3. 38 : la troisième itération de concept 1*

### **Deuxième analyse :**

Dans une deuxième série des résultats, nous voulons étudier l'impact de différentes recommandations proposées en termes de durée pour chaque choix des apprenants :

Dans la première (**figure 3.39**), l'histogramme présente la durée des apprenants qui ont terminé la première session dans un état émotionnel positif ou la durée moyenne de 11 étudiants est 16.68 minutes.

![](_page_66_Figure_2.jpeg)

*Figure 3. 39 : les apprenants en état positif avec leurs durées*

![](_page_66_Figure_4.jpeg)

*Figure 3. 40 : les apprenants qui ont choisi le test de relaxation avec leurs durées*

Dans cette (**figure 3.40**), nous présentons la durée d'apprentissage des apprenants (20% de l'échantillon, voir **figure 3.40**) qui ont choisi de passer le test de relaxation après une première session terminée dans un état négatif. La durée moyenne de la session est 16.54 minutes pour les 8 apprenants.

![](_page_67_Figure_2.jpeg)

*Figure 3. 41 : les apprenants qui ont changé de style de cours avec leurs durées*

La **figure 3.41** présente la durée d'apprentissage des 11 apprenants qui ont choisi une solution pédagogique c'est-à-dire de changer le style d'apprentissage après une première session terminée dans un état négatif. La durée moyenne pour ces apprenants est 33.08.

![](_page_68_Figure_1.jpeg)

*Figure 3. 42 : les étudiants avaient un état négatif et ont choisi la communication comme solution*

La durée d'apprentissage des apprenants qui ont choisi de prendre contact avec l'enseignant après une première session terminée dans un état négatif (la moyenne des durées 28.03 minute).

![](_page_68_Figure_4.jpeg)

![](_page_68_Figure_5.jpeg)

Les apprenants qui ont passé le test de relaxation après le changement du style et leurs états ont été toujours négatifs (la moyenne des durées est 27.58 minutes).

![](_page_69_Figure_1.jpeg)

*Figure 3. 44 : les apprenants qui ont passé par toutes les solutions proposées avec durée*

Les apprenants qui ont choisi la communication comme une dernière recommandation après l'échec de changer leurs états bien qu'ils ont changé le style et ils ont passé le test de relaxation (la moyenne des durées 38.35 minute).

### **Une troisième analyse :**

Dans cette troisième partie, nous présentons une comparaison des groupes d'apprenants ont été lancé en parallèle avec et sans prendre en considération leurs états émotionnels.

![](_page_69_Figure_6.jpeg)

*Figure 3. 45 : groupe 1*

- La moyenne avec état émotionnel : 29.54 minutes
- La moyenne sans état émotionnel : 10.94 minutes

![](_page_70_Figure_3.jpeg)

*Figure 3. 46 : groupe 2*

- La moyenne avec état émotionnel : 28.07 minutes
- La moyenne sans état émotionnel : 19.3 minutes

![](_page_70_Figure_7.jpeg)

*Figure 3. 47 : groupe 3*

- La moyenne avec état émotionnel : 24.15 minutes
- La moyenne sans état émotionnel : 21.03 minutes

## **Conclusion**

Dans ce chapitre, nous avons présenté les environnements et les logiciels utilisés pour le développement de notre plateforme avec les deux modules principales (reconnaissance d'émotions faciales/vocales et le générateur de solutions psychologiques/pédagogiques).la section des résultats commence par les tests des deux modules séparément sur les bases de données de chaque domaine, et termine par la réalisation de notre expérimentation sur des échantillons réels au niveau de département.

Les résultats obtenus sont encourageants et confirme l'influence de l'état émotionnel de l'apprenant dans l'apprentissage en termes de motivation et plus particuliers la durée comme paramètre ou indice ou l'apprenant reste connecté et suit son cours.
## **Conclusion générale**

Dans ce projet, nous sommes intéressés à l'impact de l'état émotionnel de l'apprenant sur le processus d'apprentissage dans un environnement informatique d'apprentissage humain EIAH. Le système proposé est composé de trois parties principales :

- **Un module de détection d'émotions** : L'état émotionnel de l'apprenant a été détecté en utilisant deux sous modules : expressions faciales en utilisant une webcam et vocale à l'aide d'un microphone comme outils d'acquisition.
- **Un générateur de solution** : ce module a été conçu sur la base de deux types de solutions pédagogiques et psychologiques pour motiver l'apprenant
- **Une plateforme d'apprentissage** : sous forme d'un site web composé de quatre acteurs principaux : apprenant, enseignant, tuteur et l'administrateur.

Une première expérience a été faite au sein de notre département d'informatique sur un échantillon de 90 étudiants de la première année mathématique et informatique (MI) ou nous avons étudié l'impact des deux modules et les différentes solutions proposées. Les résultats sont encourageants et prometteurs.

### **Perspectives**

Comme perspectives de ce projet, nous envisageons de :

- Finaliser les tests et les résultats de la première expérience.
- Tester les autres approches sur les modules de reconnaissances faciales et vocales.
- Intégrer une nouvelle approche pour la détection d'émotion comme l'ECG par exemple.
- Tester l'approche sur d'autres types d'environnement comme : mobile-learning.

### **Références**

#### **Bibliographie**

**[1]** Donald G. Perrin ,Elizabeth Perrin ,Brent Muirhead, Muhammad Betz, international journal of instructional technology and distance learning , ISSN 1550-6908 , January 2015

**[2]** Oblinger, D. G., & Hawkins, B. L. (2005). The myth about e-learning. *Educause review*, *40*(4), 14-15.

[3] OECD (2005). E-learning in tertiary education [Online]. Available at http://www.cumex.org. (Accessed 27/02/ 2014).

**[4]** Bar-On, R., Brown, J. M., Kirkcaldy, B. D., & Thome, E. P. (2000). Emotional expression and implications for occupational stress; an application of the Emotional Quotient Inventory (EQ-i). *Personality and individual differences*, *28*(6), 1107-1118.

[5] Herzberg, F. (1991). One more time: Have do you motivate employes?, Motivation, USA: Harward Business Rewiev Paperback.

**[6]** Mullins, J. L. (2006). Essentials of organizational behaviour, 35. *Hongkong: Pearson Edu. Ltd*.

[7] Deci, E. L., Ryan, R. M. (1985). Intrinsic motivation and self-determination in human behavior, Perspectives in social psychology, Edited by Elliot Aronson, New York and London: Plenum Press.

**[8]** Ates, O. T., & Buluc, B. (2015). The Relationship between the Emotional Intelligence, Motivation and Organizational Commitment of Primary School Teachers1. *changes*, 32.

**[9]** Parceaud, C. (2013). *Niveaux de motivation (amotivation, extrinsèque, intrinsèque) et orientation (instrumentale et intégrative) en anglais, langue seconde chez des collégiens au Cégep de Rimouski* (Thèse de doctorat, Université du Québec à Rimouski).

**[10]** Feidakis, M., Daradoumis, T., CaballÃ, S., & Conesa, J. (2014). Embedding emotion awareness into e-learning environments. *International Journal of Emerging Technologies in Learning (iJET)*, *9*(7), 39-46.

**[11]** Eckman, P., & Friesen, W. (1978). Facial action coding system : A technique for the measurement of facial movement. *Consulting Psychologists Press*.

**[12]** Parrott, W. G. (Ed.). (2001). *Emotions in social psychology: Essential readings*. Psychology Press.

**[13]** Plutchik, R. (2001). The nature of emotions: Human emotions have deep evolutionary roots, a fact that may explain their complexity and provide tools for clinical practice. *American scientist*, *89*(4), 344-350.

**[14]** Hascher, T. (2010). Learning and Emotion: perspectives for theory and research. *European Educational Research Journal*, *9*(1), 13-28.

**[15]** Pekrun, R. (1992). The impact of emotions on learning and achievement: Towards a theory of cognitive/motivational mediators. *Applied Psychology*, *41*(4), 359-376.

**[16]** Lewis, M., Sullivan, M. W., Stanger, C., & Weiss, M. (1989). Self development and self-conscious emotions. *Child development*, 146-156.

**[17]** Ortony, A., & Turner, T. J. (1990). What's basic about basic emotions?. *Psychological review*, *97*(3), 315.

**[18]** Ekman, P. (1999). Basic emotions. *Handbook of cognition and emotion*, *98*(45-60), 16.

**[19]** Ekman, P. (1982). What emotion categories or dimensions can observers judge from facial behavior?. *Emotions in the human face*, 39-55.

**[20]** Ekman, P., & Friesen, W. V. (1971). Constants across cultures in the face and emotion. *Journal of personality and social psychology*, *17*(2), 124.

**[21]** Oatley, K., & Johnson-Laird, P. N. (1987). Towards a cognitive theory of emotions. *Cognition and emotion*, *1*(1), 29-50.

**[22]** Tomkins, S. S. (1984). Affect theory. *Approaches to emotion*, *163*(163-195).

**[23]** James, W. (2013). *What is an Emotion?*. Simon and Schuster.

**[24]** Plutchik, R. (1980). A general psychoevolutionary theory of emotion. In *Theories of emotion* (pp. 3- 33). Academic press.

**[25]** Weiner, B., & Graham, S. (1984). An attributional approach to emotional development. *Emotions, cognition, and behavior*, 167-191.

**[26]** Konar, A., & Chakraborty, A. (2014). *Emotion recognition: A pattern analysis approach*. John Wiley & Sons.

**[27]** Monjaux, P. (2007). *Modélisation et animation interactive de visages virtuels de dessins animés* (Thèse de doctorat).

**[28]** Yu, Z., & Zhang, C. (2015, November). Image based static facial expression recognition with multiple deep network learning. In *Proceedings of the 2015 ACM on International Conference on Multimodal Interaction* (pp. 435-442). ACM.

**[29]**Ko, B. (2018). A brief review of facial emotion recognition based on visual information. *sensors*, *18*(2), 401.

**[30]** Fabian Benitez-Quiroz, C., Srinivasan, R., & Martinez, A. M. (2016). Emotionet: An accurate, realtime algorithm for the automatic annotation of a million facial expressions in the wild. In *Proceedings of the IEEE Conference on Computer Vision and Pattern Recognition* (pp. 5562-5570).

**[31]** Ghimire, D., Jeong, S., Lee, J., & Park, S. H. (2017). Facial expression recognition based on local region specific features and support vector machines. *Multimedia Tools and Applications*, *76*(6), 7803- 7821.

**[32]** Jung, H., Lee, S., Yim, J., Park, S., & Kim, J. (2015). Joint fine-tuning in deep neural networks for facial expression recognition. In *Proceedings of the IEEE international conference on computer vision* (pp. 2983-2991).

**[33]** Graves, A., Mayer, C., Wimmer, M., Schmidhuber, J., & Radig, B. (2008). Facial expression recognition with recurrent neural networks. In *Proceedings of the International Workshop on Cognition for Technical Systems* (pp. 1-8).

**[34]** Wei, W., Jia, Q., & Chen, G. (2016, June). Real-time facial expression recognition for affective computing based on Kinect. In *2016 IEEE 11th Conference on Industrial Electronics and Applications (ICIEA)* (pp. 161-165).

**[35]** Szwoch, M., & Pieniążek, P. (2015, June). Facial emotion recognition using depth data. In *2015 8th International Conference on Human System Interaction (HSI)* (pp. 271-277).

**[36]** Bindu, M. H., Gupta, P., & Tiwary, U. S. (2007, April). Cognitive model-based emotion recognition from facial expressions for live human computer interaction. In *2007 IEEE Symposium on Computational Intelligence in Image and Signal Processing* (pp. 351-356).

**[37]** Kotsia, I., & Pitas, I. (2006). Facial expression recognition in image sequences using geometric deformation features and support vector machines. *IEEE transactions on image processing*, *16*(1), 172- 187.

**[38]** Martin, C., Werner, U., & Gross, H. M. (2008, September). A real-time facial expression recognition system based on active appearance models using gray images and edge images. In *2008 8th IEEE International Conference on Automatic Face & Gesture Recognition* (pp. 1-6).

**[39]** Soyel, H., & Demirel, H. (2010). Optimal feature selection for 3D facial expression recognition using coarse-to-fine classification. *Turkish Journal of Electrical Engineering & Computer Sciences*, *18*(6), 1031- 1040.

**[40]** Lee, J. J., Uddin, M. Z., & Kim, T. S. (2008, August). Spatiotemporal human facial expression recognition using fisher independent component analysis and hidden markov model. In *2008 30th Annual International Conference of the IEEE Engineering in Medicine and Biology Society* (pp. 2546-2549)

**[41]** Yi, J., Mao, X., Xue, Y., & Compare, A. (2013, August). Facial expression recognition based on t-SNE and adaboostM2. In *2013 IEEE International Conference on Green Computing and Communications and IEEE Internet of Things and IEEE Cyber, Physical and Social Computing* (pp. 1744-1749).

**[42]** Yi, J., Mao, X., Chen, L., Xue, Y., & Compare, A. (2014). Facial expression recognition considering individual differences in facial structure and texture. *IET Computer Vision*, *8*(5), 429-440.

**[43]** Li, J., Zhao, C., Wang, H., & Ying, Z. (2013, July). Facial expression recognition based on completed local binary pattern and SRC. In *2013 Ninth International Conference on Natural Computation (ICNC)* (pp. 333-337).

[44] dictionnaire encyclopédique

**[45]** Nicholson, J., Takahashi, K., & Nakatsu, R. (2000). Emotion recognition in speech using neural networks. *Neural computing & applications*, *9*(4), 290-296.

**[46]** Anagnostopoulos, C. N., Iliou, T., & Giannoukos, I. (2015). Features and classifiers for emotion recognition from speech: a survey from 2000 to 2011. *Artificial Intelligence Review*, *43*(2), 155-177.

**[47]** Neumann, M., & Vu, N. T. (2017). Attentive convolutional neural network based speech emotion recognition: A study on the impact of input features, signal length, and acted speech. *arXiv preprint arXiv:1706.00612*.

**[48]** Eyben, F., Scherer, K. R., Schuller, B. W., Sundberg, J., André, E., Busso, & Truong, K. P. (2015). The Geneva minimalistic acoustic parameter set (GeMAPS) for voice research and affective computing. *IEEE Transactions on Affective Computing*, *7*(2), 190-202.

**[49]** Alonso, J. B., Cabrera, J., Medina, M., & Travieso, C. M. (2015). New approach in quantification of emotional intensity from the speech signal: emotional temperature. *Expert Systems with Applications*, *42*(24), 9554-9564.

**[50]** Fayek, H. M., Lech, M., & Cavedon, L. (2017). Evaluating deep learning architectures for Speech Emotion Recognition. *Neural Networks*, *92*, 60-68.

**[51]** Giannoulis, P., & Potamianos, G. (2012, May). A hierarchical approach with feature selection for emotion recognition from speech. In *LREC* (pp. 1203-1206).

**[52]** Han, K., Yu, D., & Tashev, I. (2014). Speech emotion recognition using deep neural network and extreme learning machine. In *Fifteenth annual conference of the international speech communication association*.

**[53]** Deng, J., Zhang, Z., Marchi, E., & Schuller, B. (2013, September). Sparse autoencoder-based feature transfer learning for speech emotion recognition. In *2013 Humaine Association Conference on Affective Computing and Intelligent Interaction* (pp. 511-516).

**[54]** Schmidt, E. M., & Kim, Y. E. (2011, October). Learning emotion-based acoustic features with deep belief networks. In *2011 IEEE workshop on applications of signal processing to audio and acoustics (Waspaa)* (pp. 65-68)

**[55]** Zhang, W., Zhao, D., Chai, Z., Yang, L. T., Liu, X., Gong, F., & Yang, S. (2017). Deep learning and SVM‐based emotion recognition from Chinese speech for smart affective services. *Software: Practice and Experience*, *47*(8), 1127-1138.

**[56]** Liu, Z. T., Wu, M., Cao, W. H., Mao, J. W., Xu, J. P., & Tan, G. Z. (2018). Speech emotion recognition based on feature selection and extreme learning machine decision tree. *Neurocomputing*, *273*, 271-280. **[57]** Niu, Y., Zou, D., Niu, Y., He, Z., & Tan, H. (2017). A breakthrough in speech emotion recognition using deep retinal convolution neural networks. *arXiv preprint arXiv:1707.09917*.

[58] Dr. Rajesh Kumar Dubey , imanshu Sharma , Vikas Singh , Speaker RecognitionSystembyClustering ofMFCCFeaturesusing VQandLBGAlgorithm , International Journal of Electronics, Electrical and Computational SystemIJEECS , ISSN 2348-117XVolume 6, Issue12 December2017

**[59]** Bombatkar, A., Bhoyar, G., Morjani, K., Gautam, S., & Gupta, V. (2014). Emotion recognition using Speech Processing Using k-nearest neighbor algorithm. *International Journal of Engineering Research and Applications (IJERA) ISSN*, 2248-9622.

**[60]** Goleman, D. (2006). *Emotional intelligence*. Bantam.

**[61]** Pekrun, R., Goetz, T., Frenzel, A. C., Barchfeld, P., & Perry, R. P. (2011). Measuring emotions in students' learning and performance: The Achievement Emotions Questionnaire (AEQ). *Contemporary educational psychology*, *36*(1), 36-48.

**[62]** O'regan, K. (2003). Emotion and e-learning. *Journal of Asynchronous learning networks*, *7*(3), 78-92.

**[63]** Gebhard, L (2018). Cognitive Tutors: The End of Boredom and Confusion?.

**[64]** Al-Nakhal, M. A., & Naser, S. S. A. (2017). Adaptive intelligent tutoring system for learning computer theory.

**[65]** Alhabbash, M. I., Mahdi, A. O., & Abu Naser, S.S. (2016). An Intelligent Tutoring System for Teaching Grammar English Tenses, *European Academic Research*, 4(9).

**[66]** Butz, C. J., Hua, S., & Maguire, R. B. (2006). A web-based bayesian intelligent tutoring system for computer programming. *Web Intelligence and Agent Systems: An International Journal*, *4*(1), 77-97.

**[67]** Abu Naser, S. S. (2016). ITSB: An Intelligent Tutoring System Authoring Tool. Journal of Scientific and Engineering Research, 3(5), 63-71.

**[68]** Lester, J. C., Converse, S. A., Kahler, S. E., Barlow, S. T., Stone, B. A., & Bhogal, R. S. (1997, March). The persona effect: affective impact of animated pedagogical agents. In *CHI* (Vol. 97, pp. 359-366).

**[69]** Azevedo, R., Harley, J., Trevors, G., Duffy, M., Feyzi-Behnagh, R., Bouchet, F., & Landis, R. (2013). Using trace data to examine the complex roles of cognitive, metacognitive, and emotional self-regulatory processes during learning with multi-agent systems. In *International handbook of metacognition and learning technologies* (pp. 427-449). Springer, New York, NY.

**[70]** Davis, S., & Mermelstein, P. (1980). Comparison of parametric representations for monosyllabic word recognition in continuously spoken sentences. *IEEE transactions on acoustics, speech, and signal processing*, *28*(4), 357-366.

[71] Emotion Speech Recognition using MFCC and SVM , Shambhavi S. S , Dr.V. N Nitnaware , International Journal of Engineering Research & Technology (IJERT) , Vol. 4 Issue 06, June-2015

**[72]** Velho, F. (2006). *La reconnaissance du locuteur à l'aide de la transformée en ondelettes continue* (Thèse de doctorat, École de technologie supérieure, Montréal).

**[73]** Mansour, A., & Lachiri, Z. (2017). SVM based emotional speaker recognition using MFCC-SDC features. *International Journal of Advanced Computer Science and Applications*, *8*(4), 538-544. **[74]** McFee, B., Raffel, C., Liang, D., Ellis, D. P., McVicar, M., Battenberg, E., & Nieto, O. (2015, July). librosa: Audio and music signal analysis in python. In *Proceedings of the 14th python in science conference* (Vol. 8).

# **Webographie**

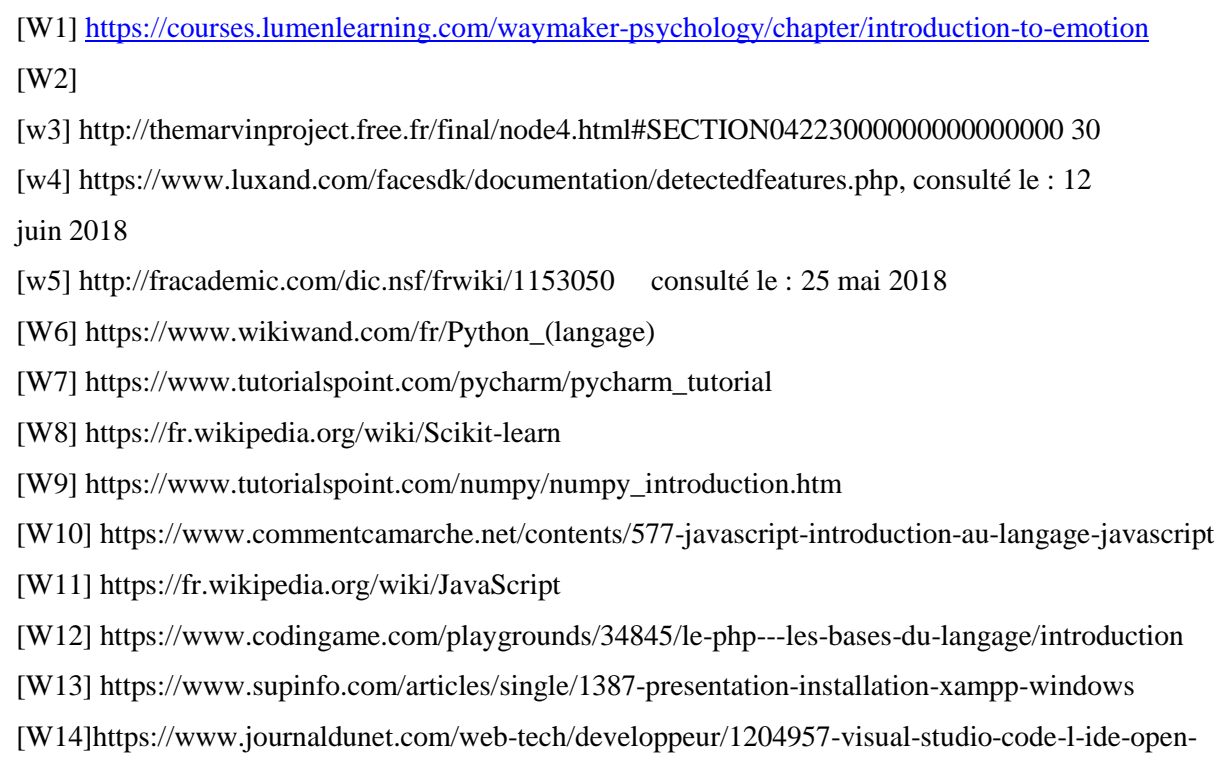

source-que-les-devs-s-arrachent/